**NASA TM X-2846** 

N74-13636

 $\overline{\bullet}$ 

 $11/32$ 

 $09B$ 

CSCL

**0**

**AND HATCHED** 옾  $\mathbf{a}$ 57

**NOIDIDIOS** [NASA]

ę.

TED FLUTTER S<br>DETERHINATION

**AUTOHATED**<br>**POINT DETI**<br>\$3.50

Rasa-K-K-Kan

# **NASA TECHNICAL AND RESOURCE A** NASA TM X-2846 **MEMORANDUM**

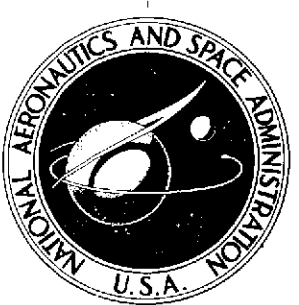

# **A COMPUTER PROGRAM A COMPUTER PROGRAM AND MATCHED POINT DETERMINATION '**

*by Kumar G. Bhatia* Langley Research Center *Hampton, Va. 23665*

**NATIONAL AERONAUTICS AND SPACE ADMINISTRATION** \* **WASHINGTON, D. C.** \* DECEMBER **<sup>1973</sup>**

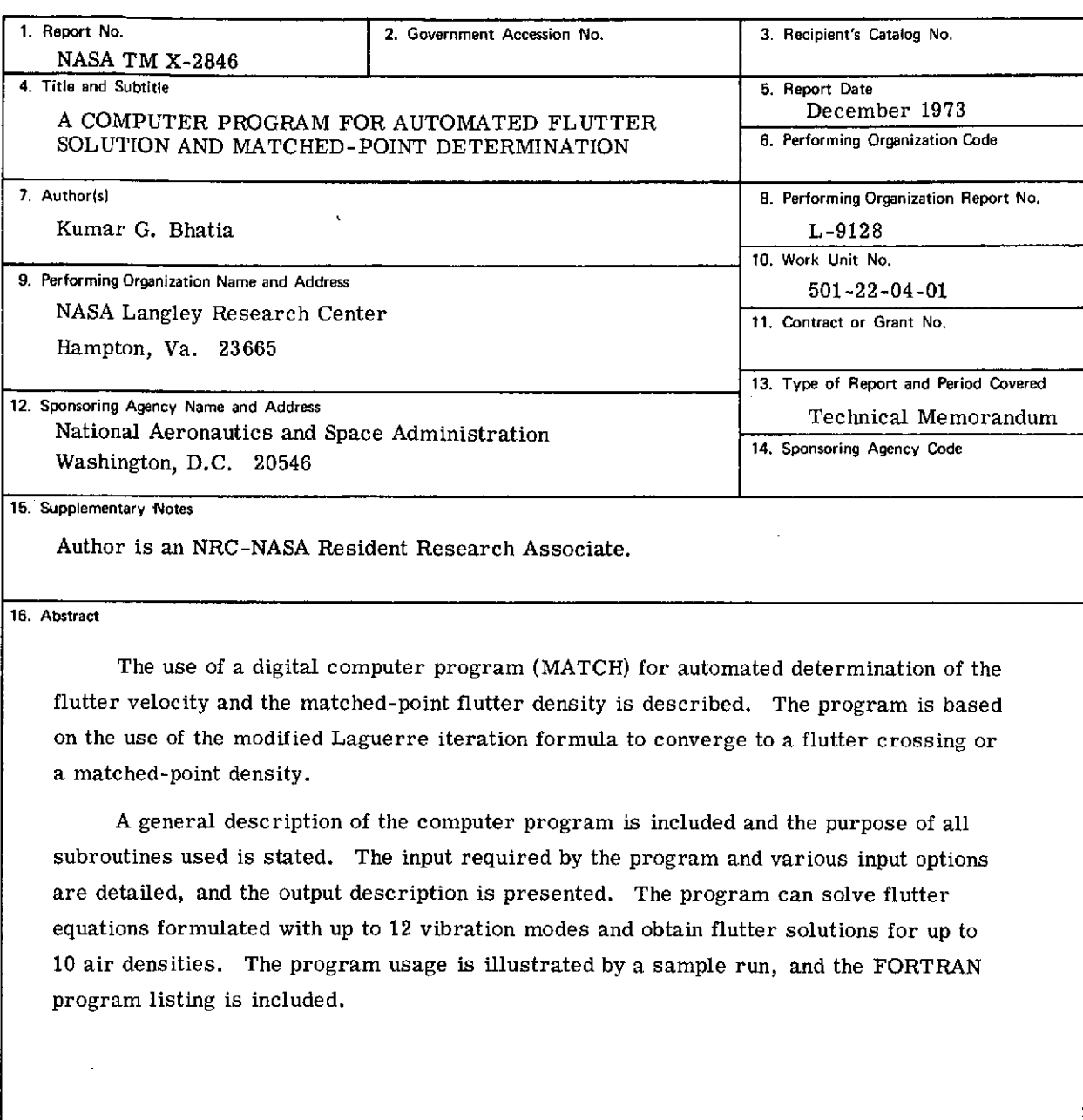

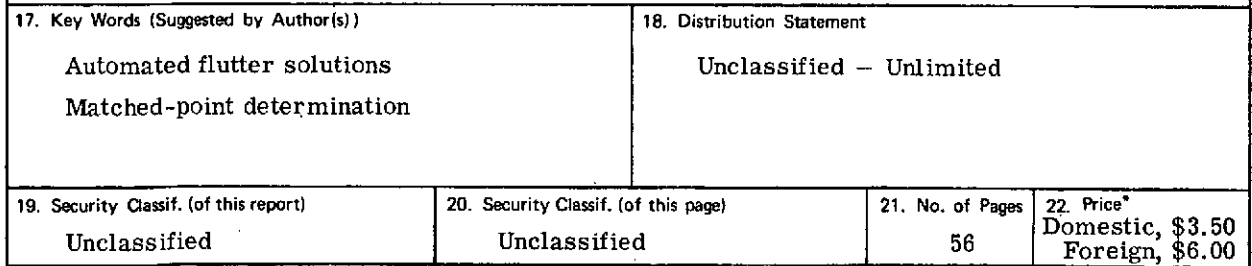

For sale **by** the National Technical Information Service, Springfield, **Virginia 22151**

 $\ddot{\phantom{1}}$ 

# PRECEDING PAGE BLANK NOT FILMED

## **CONTENTS**

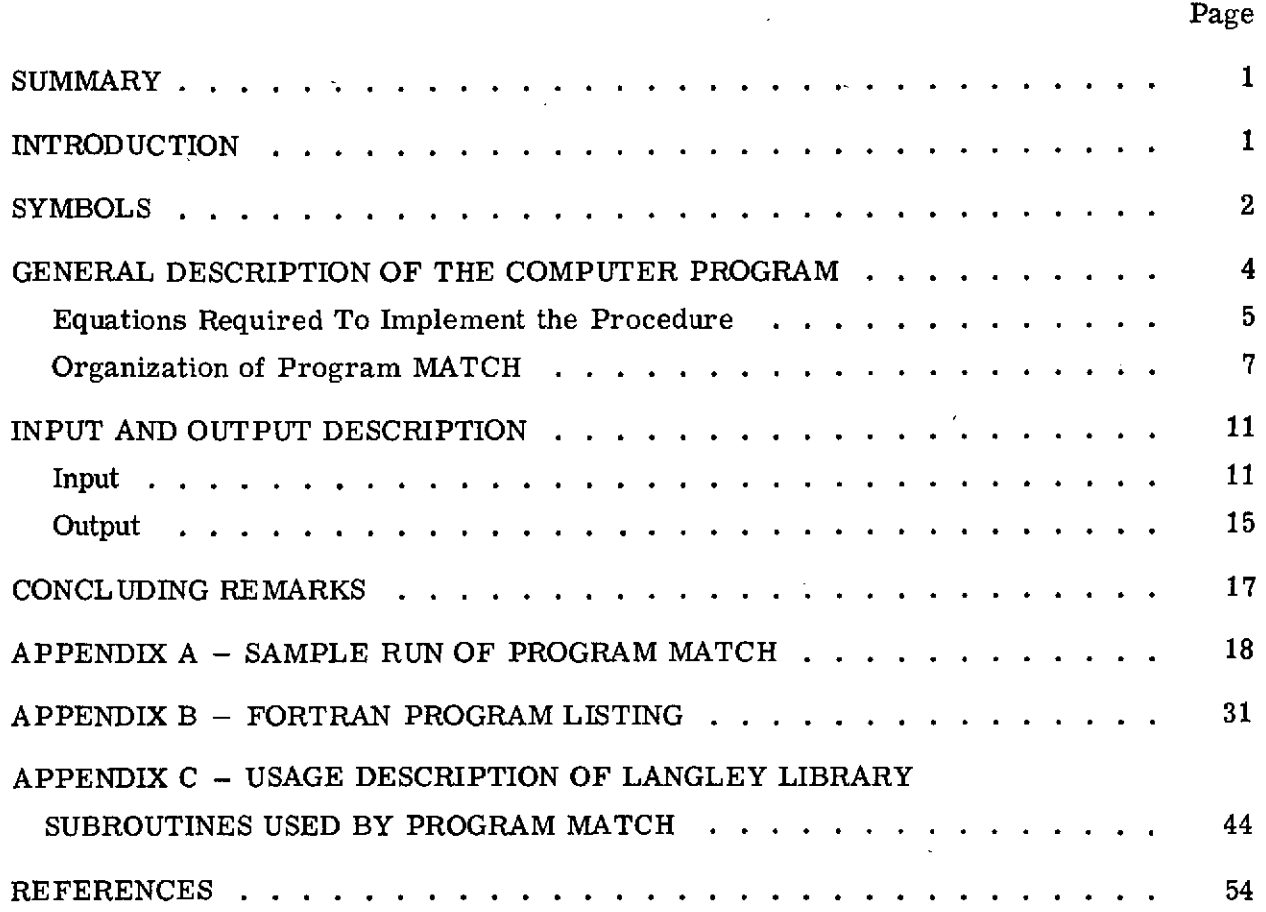

 $\sim$ 

## A COMPUTER PROGRAM FOR AUTOMATED FLUTTER SOLUTION AND MATCHED-POINT DETERMINATION

By Kumar G. Bhatia\* Langley Research Center

## SUMMARY

The use of a digital computer program (MATCH) for automated determination of the flutter velocity and the matched-point flutter density is described. The program is based on the use of the modified Laguerre iteration formula to converge to a flutter crossing or a matched-point density.

A general description of the computer program is included and the purpose of all subroutines used is stated. The input required by the program and various input options are detailed, and the output description is presented. The program can solve flutter equations formulated with up to 12 vibration modes and obtain flutter solutions for up to 10 air densities. The program usage is illustrated by a sample run, and the FORTRAN program listing is included.

## INTRODUCTION

An automated method for determining the flutter velocity and the matched-point flutter density is described in reference 1 which contains the theoretical development of the method and outlines the computational steps necessary to implement the method on a digital computer. However, reference 1 does not contain detailed information about the computer program MATCH that was developed to implement the method. The purpose of this report is to serve as a user's manual for this computer program. The basic equations used in the computer program are repeated from reference 1, and the general program organization is described. The purpose of all the subroutines used is stated, and flow diagrams for the two main subprograms are included. The program input and

output are described, and a sample run of the program is included in appendix A. The FORTRAN program listing and the Langley library subprograms used by MATCH are described in appendixes B and C, respectively.

The present report relies on reference **1,** but this report contains complete information regarding the use of the computer program. It is, however, recommended that reference 1 be used in conjunction with this report for a complete understanding of the theoretical basis of the procedure implemented.

## **SYMBOLS**

[A] nondimensional aerodynamic matrix (see eq. (4))

$$
[AI] = 4\pi (BR)^3 \left(\frac{SS}{BR}\right)^2 \left(\frac{1}{k}\right)^2 [A]
$$

 $[AF] = \rho[AI]$ 

**As** airspeed

BR reference chord length

 $F = V_f - A_S$ 

 $\{G\}$  vector of damping functions (see eq. (5))

 $\{G\}$  first partial derivative of  $\{G\}$  with respect to  $\frac{1}{k}$ 

 $\{G_2\}$  second partial derivative of  $\{G\}$  with respect to  $\frac{1}{k}$ 

[I] identity matrix

**IOK** current value of 
$$
\frac{1}{k}
$$
 (see eq. (6))

k reduced frequency

NM number of modes

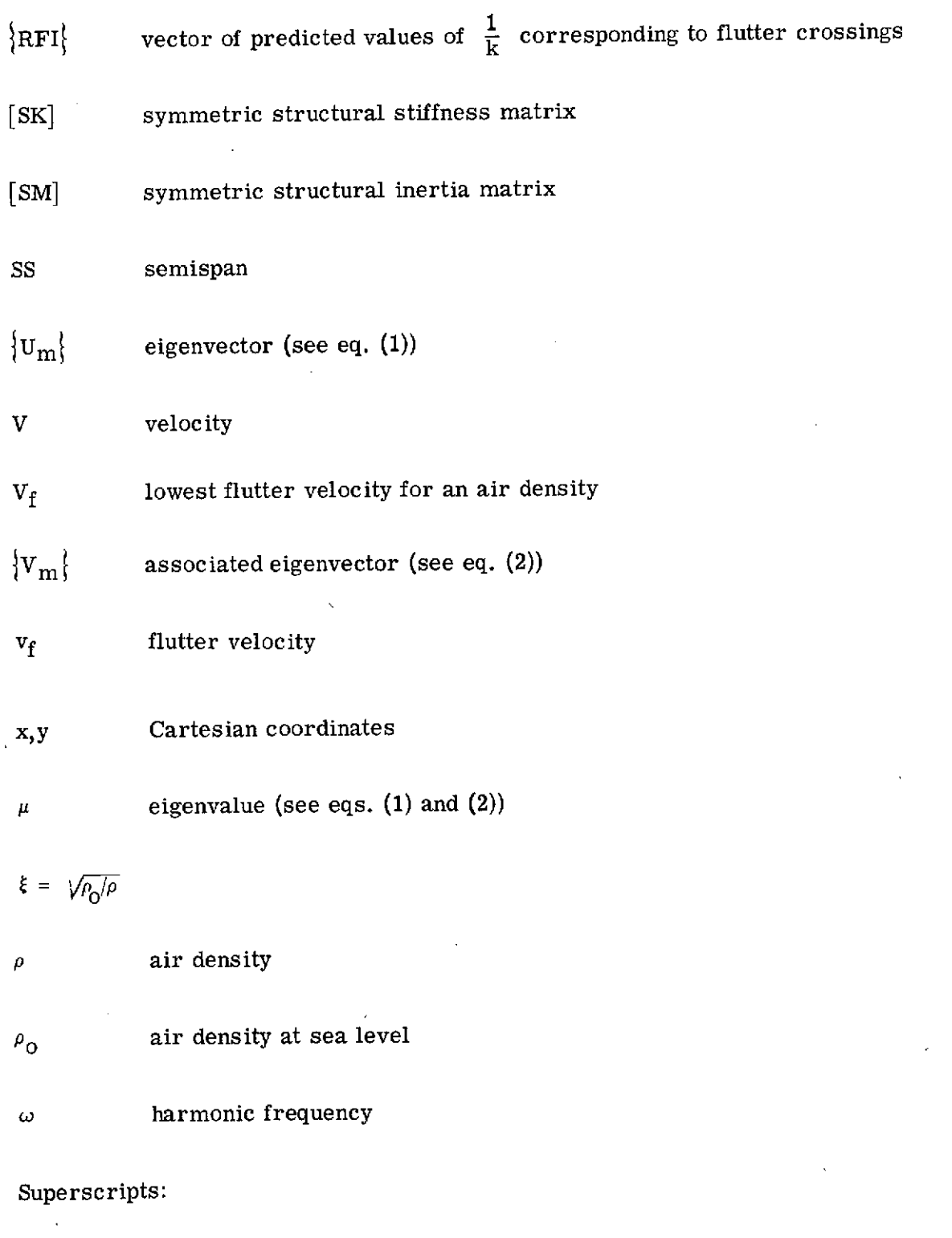

R,I denote real and imaginary parts of a complex number, respectively

 $\degree$  3

J.

 $\bar{1}$ 

### T denotes a matrix transpose

Subscript:

m denotes the mode number

Subscripts following a parenthesis denote derivatives.

## GENERAL DESCRIPTION OF THE COMPUTER PROGRAM

The basic equations used to implement the procedure for the flutter solution and determination of the matched-point flutter condition and the general organization of the computer program MATCH are described in this section. A matched-point flutter condition is obtained when the flutter velocity, air density, and Mach number are consistent for standard atmospheric conditions. The aerodynamic matrices are generated external to the present program and are required as input to MATCH. These matrices are calculated for a given structural configuration and a fixed Mach number. The reduced frequency range of interest is selected, and the aerodynamic matrices are evaluated at discrete values of the reduced frequency within the selected range. The Mach number is held fixed in the program, and therefore the same set of aerodynamic matrices is used.

The program can be used to obtain a flutter solution at one or more air densities or to determine a matched-point density. For a flutter solution at a specified air density, an initial value of the inverse of the reduced frequency is input to start the iteration procedure, and the program will automatically determine the velocities at which the damping becomes zero, if any, within the range of reduced frequency for which the aerodynamic matrices have been input. If a matched-point density is desired, an initial air density and an inverse of the reduced frequency are input into the program. The program determines the lowest flutter velocity for the input density. This flutter velocity will, in general, not be the same as the airspeed corresponding to the input density and the fixed Mach number. A new air density is predicted to yield the matched-point flutter condition, and the lowest flutter velocity for the predicted air density is determined for comparison with the airspeed (at the predicted density). This procedure is repeated until an air density is determined where the lowest flutter velocity is within a specified tolerance of the airspeed.

The program is dimensioned for a maximum of 12 modes and 10 air densities, that is, the structural and aerodynamic matrices can be up to  $(12 \times 12)$ , and flutter solutions for up to 10 air densities may be obtained during one run. The program does not provide a rigid-body mode capability, but it is possible to extend the program to include rigid-body modes. The program requires a field length of about 46 000 octal storage locations plus the field length required by the loader.

## Equations Required To Implement the Procedure

The basic equations to implement the flutter solution procedure and to determine the matched-point flutter density are stated in their final form. The derivation of these equations is given in reference 1 and is not repeated here.

The characteristic flutter equation is expressed as an eigenvalue problem in matrix. form by

$$
\left[\text{[SM]}-\mathbf{1}\left[\text{[SM]} + [\text{AF}]\right] - \mu_{\text{m}}[\text{I}]\right] \{U_{\text{m}}\} = \{0\} \qquad (m = 1, \ldots, NM) \qquad (1)
$$

where  $\mu_{\rm m}$  and  $\{U_{\rm m}\}\$  are the complex eigenvalues and eigenvectors, respectively. The associated eigenvectors  ${V_m}$  are determined from the following equation:

$$
\left[\left[\text{SK}\right]^{-1}\left[\left[\text{SM}\right] + \left[\text{AF}\right]^{T}\right] - \mu_{m}[I]\right] \left\{V_{m}\right\} = \left\{0\right\} \qquad (m = 1, \ldots, NM) \qquad (2)
$$

where

$$
[AF] = \rho [AI]
$$
 (3a)

$$
[AI] = 4 \pi (BR)^3 \left(\frac{SS}{BR}\right)^2 \left(\frac{1}{k}\right)^2 [A]
$$
 (3b)

and the elements of  $[A]$  are nondimensional. Each element  $A_{ij}$  of matrix  $[A]$  is defined by

$$
A_{ij} = \frac{1}{8\pi} \iint_{S} h_i(x, y) \frac{\Delta p_j(x, y)}{(BR) (\frac{1}{2}\rho V^2)} \frac{dx}{(SS/BR)} \frac{dy}{(SS/BR)}
$$
(4)

where  $h_i(x, y)$  is the displacement in the ith vibration mode, and  $\Delta p_i(x, y)$  is the aerodynamic pressure over the lifting surface S induced by the downwash associated with simple harmonic motion in the jth vibration mode.

A flutter solution is obtained (for an assumed density  $\rho$ ) when the imaginary part of one of the eigenvalues of equation (1) (or eq. (2)) is zero. A damping function  $G(M)$ is defined for each eignevalue  $\mu_{\text{m}}$  and is given by

$$
G(M) = \frac{\mu \ln}{\mu \ln}
$$
 (m = 1, ..., NM; M = 1, ..., NM) (5)

where

$$
\mu_{\mathbf{m}} = \mu_{\mathbf{m}}^{\mathbf{R}} + \sqrt{-1} \mu_{\mathbf{m}}^{\mathbf{I}}
$$

Thus, a flutter solution is obtained when one of the damping functions is zero and the corresponding frequency is real  $\rm (\mu \frac{R}{m}\,{>}\,0).$  Each G(M) is regarded as a function of the inverse of reduced frequency  $\frac{1}{k}$ .

A modified Laguerre iteration scheme is used to predict a value of  $\frac{1}{k}$  for which the damping function would be zero and the slope of the curve for damping as a function of  $\frac{1}{k}$  is positive. The modified Laguerre formula used to predict a zero of G(M) is

$$
RFI(M) = IOK - \frac{GM}{\sqrt{\left[G1(M)\right]^2 - \left[G(M)\right]\left[G2(M)\right]}}
$$
\n(6)

where IOK is the current value of  $\frac{1}{k}$  and RFI(M) is the predicted value of  $\frac{1}{k}$  corresponding to G(M) = 0. The first derivative  $(G1(M))$  and the second derivative  $(G2(M))$  of G(M) with respect to  $\frac{1}{k}$  are evaluated from the following expressions:

$$
G1(M) = \frac{\left(\mu \frac{I}{m}\right) \frac{1}{k} - G(M) \left(\mu \frac{R}{m}\right) \frac{1}{k}}{\mu \frac{R}{m}}
$$
\n(7)

and

$$
G2(M) = \frac{\left(\mu_{m}^{I}\right)_{\frac{1}{K}\frac{1}{K}} - G(M)\left(\mu_{m}^{R}\right)_{\frac{1}{K}\frac{1}{K}} - 2G1(M)\left(\mu_{m}^{R}\right)_{\frac{1}{K}}}{\left(\mu_{m}^{R}\right)_{\frac{1}{K}}}
$$
(8)

The expressions for  $({}^{\mu}{}_{\rm m})$   $_{1}$  and  $({}^{\mu}{}_{\rm m})$   $_{1}$  1 are given by equations (9) and (10) of reference 1. k k k

The flutter solution is determined by using equations (1) to (8), and there may be several flutter crossings where one of the damping functions is zero. The flutter solution consists of the values of  $\frac{1}{k}$ , and  $\omega^2$  and  $v_f$  for the flutter mode (eigenvalue for which the damping is zero) at each crossing. The lowest flutter velocity  $V_f$  thus obtained will, in general, not be consistent with the airspeed  $A_S$  for the assumed Mach number (fixed) and the assumed air density determined from the standard atmosphere (ref. 2). An iterative scheme similar to that used for the flutter solution is used to predict an air density at which the lowest flutter velocity and the relevant airspeed will be nearly the same. A function F is defined as

$$
\mathbf{F} = \mathbf{F}(\xi) = \mathbf{V_f} - \mathbf{A_S} \tag{9}
$$

where  $\xi = \sqrt{\frac{\rho_0}{\rho}}$ , and  $V_f$  and  $A_S$  are also regarded as functions of  $\xi$ . It is apparent that a zero of F will yield a matched-point density. The predicted zero of F, that is,  $\xi_p$ , is determined from the Laguerre formula

$$
\xi_{p} = \xi - \frac{2F}{(F)_{\xi} + sgn [(F)_{\xi}] \left\{ [(F)_{\xi}]^{2} - 2F(F)_{\xi\xi} \right\}}^{1/2}
$$
 (10)

where(F)<sub> $\xi$ </sub> and (F)<sub> $\xi\xi$ </sub>, respectively, are evaluated by using equations (18a) to (20f) of reference 1. A flutter solution is again obtained for the air density corresponding to  $\xi_p$ , and the value of F is determined. If F is within some acceptable tolerance, then the iteration is terminated; if F is not within the tolerance, the whole procedure is repeated.

## Organization of Program MATCH

The program MATCH is divided into the two major subprograms LEFCROS and CROSMAT. LEFCROS is the subprogram which controls the basic flutter solution capability, and CROSMAT controls the determination of the matched point. Both of these subprograms call various other subprograms, and since flutter solutions are required as a part of the matched-point search CROSMAT calls LEFCROS. Simplified flow diagrams of subprograms CROSMAT and LEFCROS are presented and the various subroutines called by these two subprograms are described subsequently in this section.

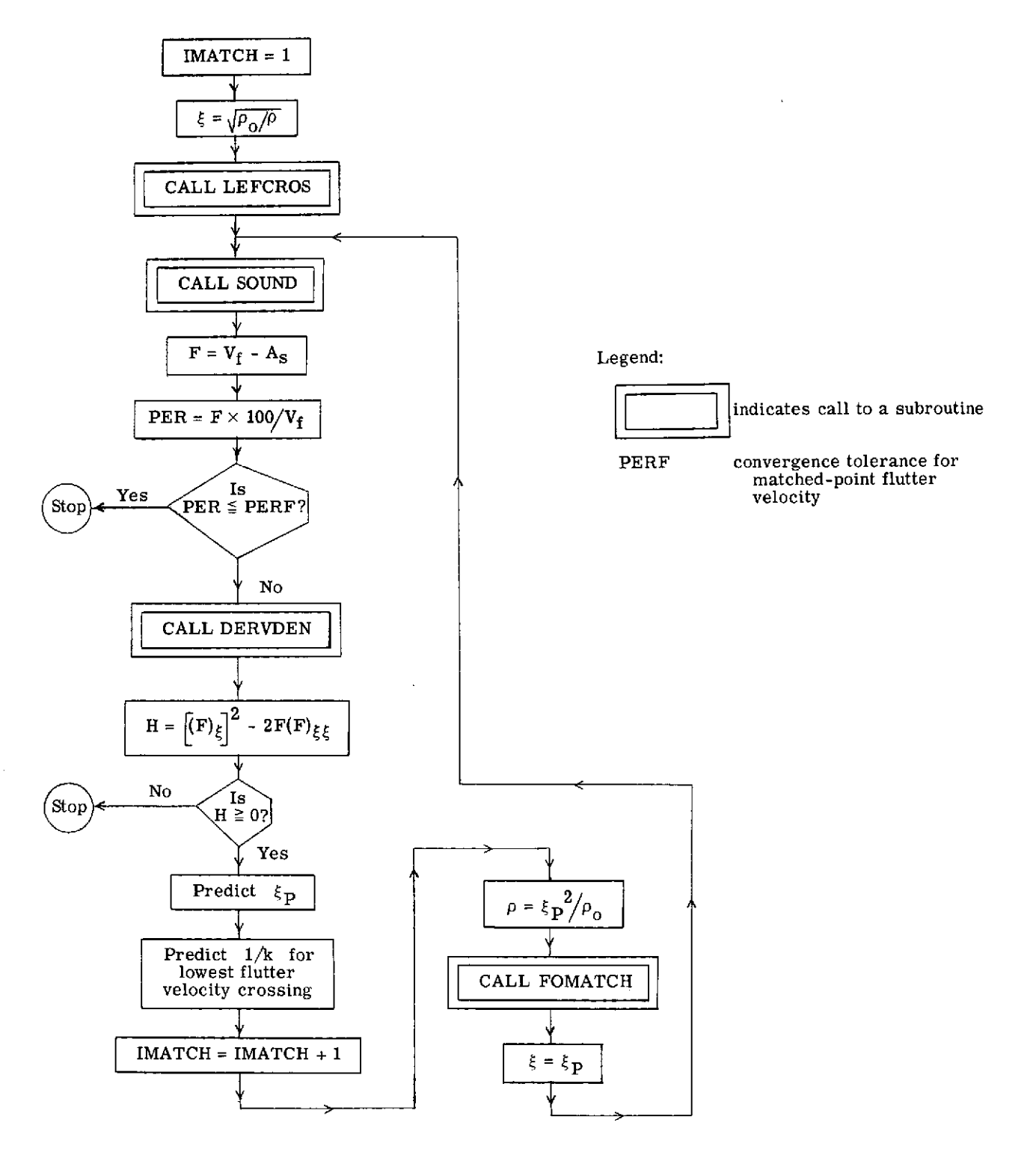

## Simplified Flow Diagram of Subprogram CROSMAT

 $\sim$   $\alpha$ 

## **Simplified Flow Diagram** of Subprogram LEFCROS

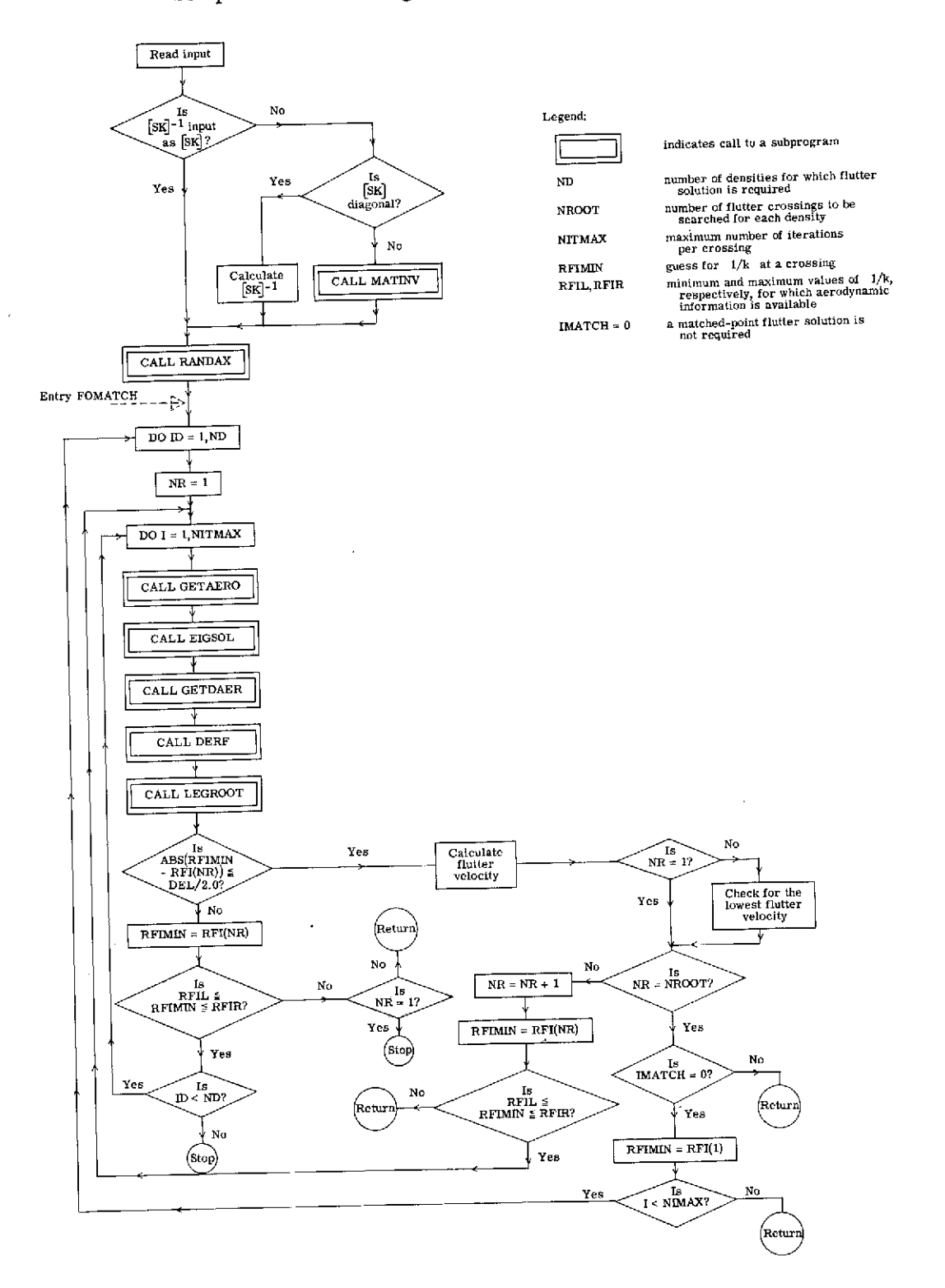

The aerodynamic matrices and their derivatives are stored in the program on a random-access file for easy retrieval during program execution. This aerodynamic information is furnished as input to the program **by** the user. The random-access file is generated in subprogram RANDAX which is called from subprogram LEFCROS. The required aerodynamic matrix and its first two derivatives are retrieved from the randomaccess file **by** calls from LEFCROS to subprogram GETAERO and entry point GETDAER. These and other subprograms called from CROSMAT and LEFCROS are briefly described.

## Subprogram Description

- **SOUND** Determines the airspeed and its first two derivatives with respect to  $\xi$ between geometric altitudes of  $-5000$  meters ( $\xi = 0.7964651669$ ) to 20 000 meters  $(\xi = 3.711884976)$ . The airspeed is expressed as a secondorder polynomial in  $\xi$  for altitudes between -5000 meters and 11 100 meters, and as a constant between **11 100** meters and 20 **000** meters. This functional representation is based on data from **U.S.** Standard Atmosphere, **1962** (ref. 2).
- DERVDEN Evaluates the first two derivatives of the flutter velocity with respect to  $\xi$ . It also determines the first two derivatives of the reduced frequency and the flutter frequency squared with respect to  $\xi$ . It calls subprogram TMMPROD to evaluate a matrix triple product.
- FOMATCH This is an entry point in LEFCROS, and is called from CROSMAT.
- MATINV Langley library subroutine used for determining the inverse of the stiffness matrix when the matrix is not diagonal. (See appendix B.)
- RANDAX Called only once to read nondimensional aerodynamic matrices from a disk file, convert them to appropriate dimensional form, and write them on a random access file. It uses computer-system-dependent Control Data subroutines **OPENMS** and WRITMS at Langley Research Center. (See appendix B.)
- GETAERO Called to retrieve the aerodynamic matrices corresponding to a value of the inverse of reduced frequency from the random access file generated **by** subprogram RANDAX. It uses computer-system-dependent Control Data subroutine READMS. (See appendix B.)
- EIGSOL Called from LEFCROS to determine the eigenvalues, eigenvectors, and associated eigenvectors **by** solving equations **(1)** and (2). It calls Langley

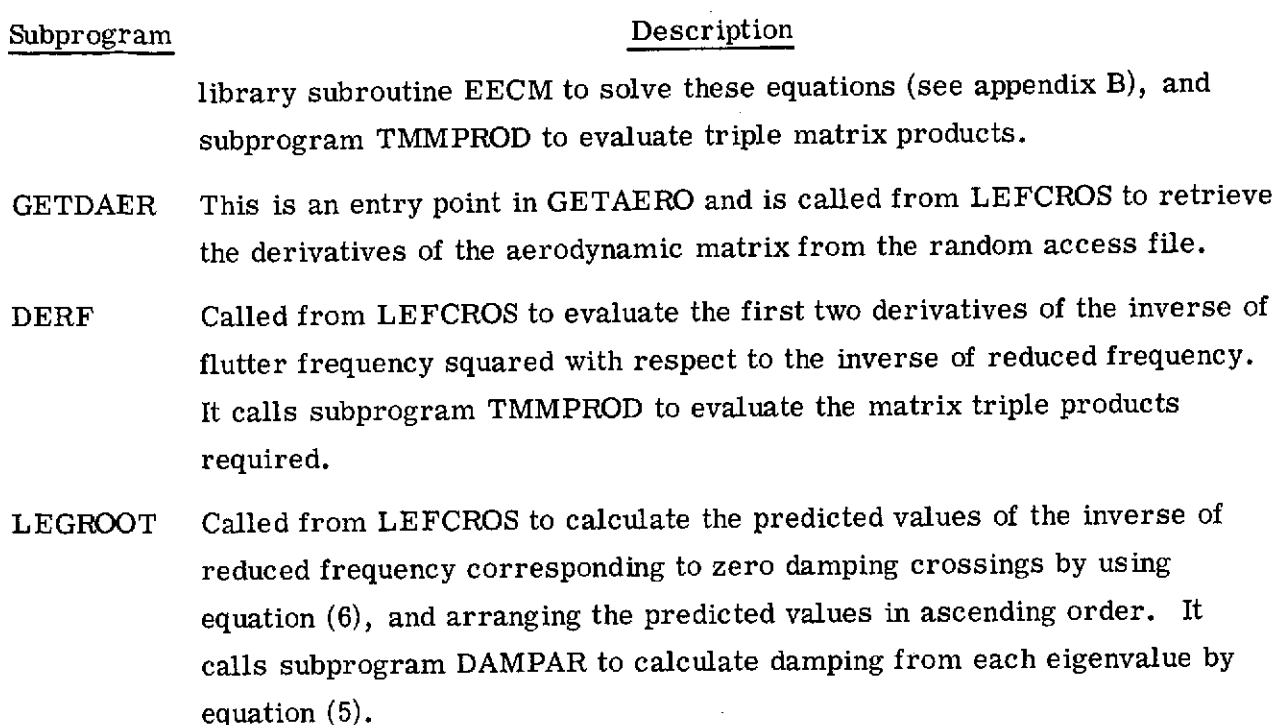

## INPUT AND OUTPUT DESCRIPTION

## Input

The input required by the computer program is described. There are two types of input to the program:

(1) Aerodynamic matrices through a disk file (tape 4)

(2) Namelist input

Description of tape 4. - All the aerodynamic matrices are in nondimensional form. These matrices must be generated by the user and provided as input to the program on a disk file (tape 4) in a format and arrangement that is compatible with the program read operations described. Tape 4 is rewound in the program and all information is read in binary.

The first read statement executed is

READ(4) NK, MACH, NM

where NK is the number of reduced frequencies for which aerodynamic matrices are on tape 4 (NK  $\leq$  1600), MACH is the Mach number at which the aerodynamic matrices have been calculated, and NM is the number of modes defining the size of the aerodynamic matrices. The next 3NK read operations are described by the following three read statements executed NK times:

$$
READ(4) RF, X, ((A^R(L, M), L=1, NM), M=1, NM), ((A^I(L, M), L=1, NM), M=1, NM)
$$
  

$$
READ(4) ((DA^R(L, M), L=1, NM), M=1, NM), ((DA^I(L, M), L=1, NM), M=1, NM)
$$
  

$$
READ(4) ((SDA^R(L, M), L=1, NM), M=1, NM), ((SDA^I(L, M), L=1, NM), M=1, NM)
$$

where

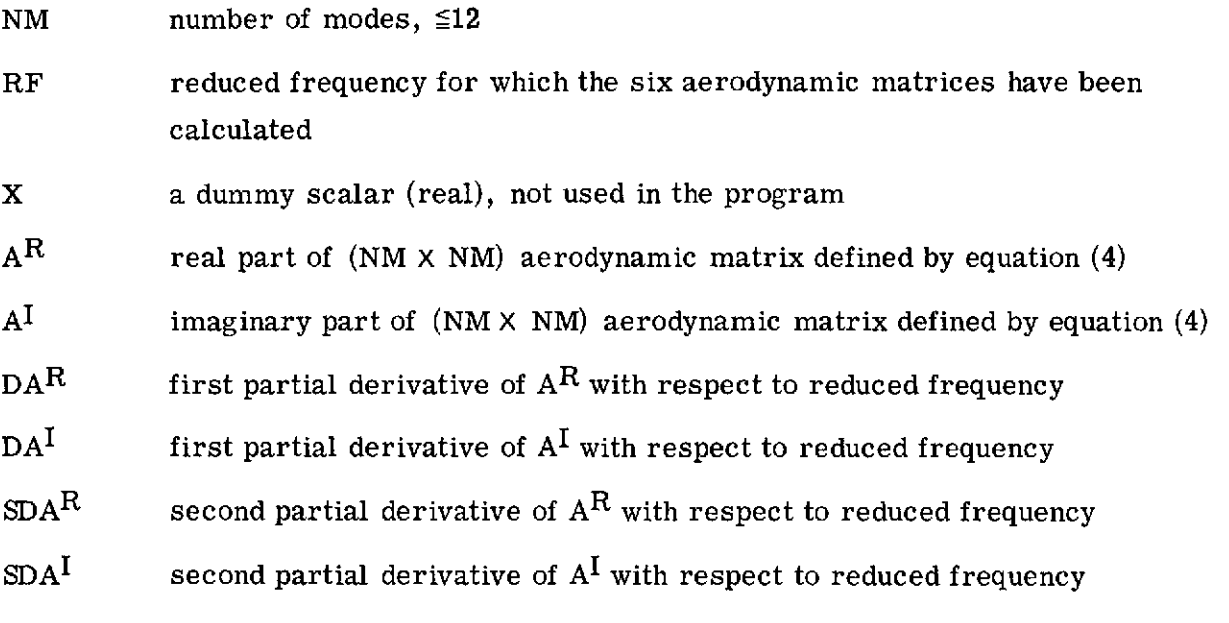

It is required that the aerodynamic matrices be on tape 4 for increasing values of the inverse of reduced frequency  $\frac{1}{k}$  and at a constant increment of  $\frac{1}{k}$  **.** For example if the first value of  $\frac{1}{k}$  for which the aerodynamic matrices are on tape 4 is RFIL  $(RF_1 = 1/RFIL)$ , the second value of  $\frac{1}{k}$  must be  $RFI_2 = RFIL + DEL (RF_2 = 1/RFI_2)$ , and the last value of  $\frac{1}{k}$  must be RFIR = RFIL + (NK-1) DEL (RF<sub>Nk</sub> = 1/RFIR) where DEL is the constant increment in  $\frac{1}{k}$ .

Description of namelist input. - The following two namelists are read from the input file in the order presented.

- (1) NAMELIST/NAMATCH/PERF, MAXMAT, MACH, ITROPO, IMATCH REFSLD, UNITL
- (2) NAMELIST/NAM1/SK, SM, LSTIFF, SS, BR, NM, RFIL, RFIR, DEL, NROOT, NITMAX, ND, RHO, RFIMIN, IPRT, IOPT

The dimensional parameters in the namelist statements determine the force (for example, newtons, pounds, etc.) and length (meters, feet, etc.) units with which the program operates; the unit of time used is seconds. The user must therefore prepare the namelist input to be consistent with any desired force and length units. The definitions of the various namelist input parameters in NAMATCH are

PERF Nondimensional convergence tolerance for matched-point flutter solution. The program will terminate when  $\left| 1 - \frac{Airspeed}{Lowest flucter velocity} \right| \times 100 \leq \pm \sqrt{T}RF$ . Not required if IMATCH = 0.

- MAXMAT Maximum number of iterations permitted for the matched-point density search. Not required if  $IMATCH = 0$ .
- MACH Mach number (real variable) for which the aerodynamic matrices have been calculated. Not required if IMATCH = 0.
- ITROPO Defines the initial air density for the matched-point search if
	- $= 0$ , initial density  $=$  sea-level density
	- $= 1$ , initial density  $=$  density at altitude of 11 100 meters
	- $= -1$ , initial density = RHO(1) from input for namelist NAM1.

Not required if IMATCH = 0.

- IMATCH If IMATCH = 0, flutter solutions for densities in namelist NAM1 are required. If IMATCH  $\neq$  0, a matched-point flutter solution is required.
- REFSLD Reference sea-level density in  $\frac{\text{Force}-\text{sec}^2}{4}$  units. Not required if IMATCH = 0.  $\left(\text{Length}\right)^4$
- UNITL Ratio of the number of length units selected to 1 foot. Not required if the length units selected are feet.

The definitions of the various namelist input parameters in NAM1 are

- SK Symmetric structural stiffness matrix  $\left(\frac{\text{Force}}{\text{Length}}\text{ units}\right)$  or symmetric structural flexibility matrix  $\left(\frac{\text{Length}}{\text{Force}}\text{ units}\right)$ ,  $(NM \times NM)$ . SM Symmetric structural inertia matrix  $\left(\frac{\text{Force-sec}^2}{\text{Length}}\right)$ , (NM  $\times$  NM).
- LSTIFF If = 0, SK is diagonal stiffness matrix.

If  $= +1$ , SK is nondiagonal symmetric stiffness matrix.

If  $= -1$ , SK is flexibility matrix, and may or may not be diagonal.

- **SS** Semispan (or reference length) used to generate the aerodynamic matrices (Length units).
- BR Reference chord used to generate the aerodynamic matrices (Length units).
- NM Number of vibration modes used to generate aerodynamic matrices. Maximum value of NM is 12.
- RFIL Inverse of reduced frequency (nondimensional) corresponding to first value of reduced frequency for which aerodynamic matrices are on tape 4.
- RFIR Inverse of reduced frequency (nondimensional) corresponding to last value of reduced frequency for which aerodynamic matrices are on tape 4.
- DEL Constant increment of the inverse of reduced frequency (nondimensional) at which the aerodynamic matrices are on tape 4, for example, the first set of matrices are for  $\frac{1}{k}$  = RFIL, the second set for  $\frac{1}{k}$  = RFIL + DEL, etc.
- NROOT Number of flutter crossings desired. If the program cannot determine all the NROOT crossings within the selected range of RFIL to RFIR, it will continue with execution of the next task, if any.
- NITMAX Maximum number of iterations per crossing allowed for convergence. If a crossing cannot be determined in NITMAX iteration, the execution will be terminated. Suggested value 5.
- ND Number of densities for which a flutter solution is required  $(1 \leq ND \leq 10)$ . If IMATCH  $\neq 0$  in namelist NAMATCH, then ND should be input as 1.
- RHO One-dimensional array of input densities  $\left(\frac{\text{force}-(\text{second})}{2}\right)$  units for which  $\left($  Length)<sup>4</sup> flutter solutions are required. If IMATCH  $\neq$  0 and ITROPO = -1 in namelist NAMATCH, then RHO(1) is the initial density for the matched-point density search. If IMATCH  $\neq$  0 and ITROPO  $\neq$  -1, no input is required for RHO.
- RFIMIN Initial guess for inverse of reduced frequency to start search for first flutter crossing. Experience with the program indicates that the convergence from a value of RFIMIN which is higher than the inverse of reduced frequency for the (actual) first crossing is faster than that from a RFIMIN which is lower.
- IPRT Determines amount of output printed by program. It is nominally set to zero within the program, and if nominal output is required, then it can be omitted

from the namelist input. This procedure will be discussed further when the program output is described.

IOPT Unused parameter, not required.

## Output

The program output is described in this section. The program output consists of two categories:

(1) An output summary on a coded (BCD) disk file (tape 7) which may be routed for printing.

(2) Output file containing either a nominal printout (IPRT = 0 specified by input) or a detailed printout (IPRT = 1 or 2).

The first category of the output is described first and is followed by the second category. The output is in all cases in units consistent with those used for the program input.

The output summary on tape 7 includes the following:

(1) Air density and the initial value of  $\frac{1}{k}$  for each air density at which a flutter solution is determined.

(2) Root number, flutter velocity, the inverse of reduced frequency, and the total number of iterations required for each flutter crossing determined.

(3) Iteration number, air density, square root of sea-level density/air density, lowest flutter velocity, airspeed, and  $\left(1 - \frac{\text{Airspeed}}{\text{Lower further velocity}}\right)$  × 100 for each Lowest flutter velocity matched-point iteration, if matched-point density search is executed.

- (4) Informative messages:
	- (a) "FOUND NR ROOTS, RFI FOR THE NEXT ROOT PREDICTED = *X,* IS BEYOND RANGE." This message is printed when the predicted inverse of reduced frequency  $(X)$  for the NRth crossing  $(NR \leq NROOT)$ is not within the range RFIL to RFIR.
	- (b) "RFI PREDICTED FOR THE NEXT ROOT  $=$ ..., DIFFERENCE FROM RFI FOR PREVIOUS ROOT LESS THAN DEL/2.0." This message is printed to inform the user that the next flutter crossing is within DEL/2. 0 of  $\frac{1}{k}$  for the previous flutter crossing; therefore, the next crossing is taken to be at the same value of  $\frac{1}{k}$  as the previous flutter crossing.

- (5) Various messages explaining abnormal termination:
	- (a) "MATCH-POINT ITERATION DID NOT CONVERGE IN MAXMAT ITERATIONS. **"**
	- (b) "ARGUMENT OF RADICAL IN LAGUERRE = X, ITERATION NO.  $\pm$ ... DENSITY **=.** . **.,** VEL **=** . **.. ,** SPEED OF SOUND \* MACH **=.** . ." This message is printed out when X is negative during a matched-point density search.
	- (c) "ARGUMENT OF RADICAL IN LAGUERRE ITERATE IS NEGATIVE FOR NM MODES." This message is printed out when a real value for predicted inverse of reduced frequency for a flutter crossing (from eq. (6)) cannot be obtained for any of the NM modes.
	- (d)  $"RFI = . . .$ , IS OUTSIDE THE RANGE OF VALUES." This message is printed when the initial value of the inverse of reduced frequency input in the program is outside the range RFIL to RFIR.
	- (e) "PROGRAM TERMINATED, COULD NOT FIND ROOT NO. NR IN NITMAX ITERATIONS. "
	- (f) "NUMBER OF EIGENVALUES COMPUTED M. " This message is printed out from subprogram EIGSOL when during eigensolution, convergence is obtained for only  $M < N$ M eigenvalues.

The second category of the output depends on the value for IPRT (0, 1 or 2). In all cases, the printout described for tape 7 is included. The output for IPRT =  $0$  is described by stating the additional output relative to printout on tape 7, output for IPRT = 1 is described by stating the additional output relative to IPRT  $= 0$ , and the output for IPRT = 2 is similarly described.

For IPRT  $= 0$ , the following information is printed in addition to the information written on tape 7:

(1) Printout of the two namelists.

(2) Eigenvalues and the predicted values of the inverse of reduced frequency (RFI) in increasing order of magnitude, for flutter crossings at each iteration. RFI = 1000. 0000 indicates that a real value for the inverse of reduced frequency corresponding to a flutter crossing could not be predicted for that mode. RFI = 3000. 0000 indicates that the real part of the eigenvalue corresponding to that mode was negative.

(3) Flutter eigenvalue number, eigenvalues, correspondence of the predicted crossings (which are arranged in increasing order of magnitude) to eigenvalues (which are obtained (and printed) in the decreasing order of their absolute values from the eigensolution), root number, flutter velocity, the inverse of reduced frequency at the crossing, and the total number of iterations required for convergence for each flutter crossing determined. The number of iterations for convergence include the last iteration for the convergence check.

(4) The inverse of reduced frequency, the first and second derivatives of reduced frequency, flutter frequency squared, and flutter velocity with respect to  $\xi$ , for each match-point iteration.

(5) Predicted values for  $\xi$  and the inverse of reduced frequency for a matched-point solution for each match-point iteration.

For IPRT  $= 1$ , damping, the first and second derivatives of damping with respect to  $\frac{1}{k}$ , argument of the square root in equation (6), and the predicted crossing are printed for each mode during every iteration for a flutter solution. If  $IPT = 2$ , the eigenvectors and associated eigenvectors, and the eigenvalue derivatives are printed during every iteration for a flutter solution.

## CONCLUDING REMARKS

A digital computer program MATCH for automated determination of the flutter velocity and the matched-point flutter density has been described. The program was based on the use of the modified Laguerre iteration formula to converge to a flutter crossing or a matched-point density.

A general description of the computer program and the related subroutines has been included. Detailed descriptions of the output, input, and input options have been presented. The program can solve flutter equations formulated with up to 12 vibration modes and can obtain flutter solutions for up to 10 air densities. Use of the program is illustrated with a sample run and the FORTRAN listing is included.

Langley Research Center,

National Aeronautics and Space Administration, Hampton, Va., September 10, 1973.

## **APPENDIX A**

## SAMPLE RUN OF PROGRAM MATCH

The input and output for a sample program run are presented in this appendix in order to illustrate the application of the program. The units used in this sample run are pounds and inches; the program dictates use of second as the unit for time.

This sample run is for the all-movable control surface example of reference 1. The flutter equation is formulated with five vibration modes and the aerodynamic matrices have been calculated for a Mach number of 0.6. A matched-point flutter solution is required, and the initial values of air density and the inverse of reduced frequency are 1.146797839 × 10<sup>-7</sup>  $\frac{\text{lb-sec}^2}{\text{in}^4}$  (sea-level density from ref. 2) and 6.5, respectively. A detailed output is desired, and IPRT = 2 is input. The namelist input for a sample run follows.

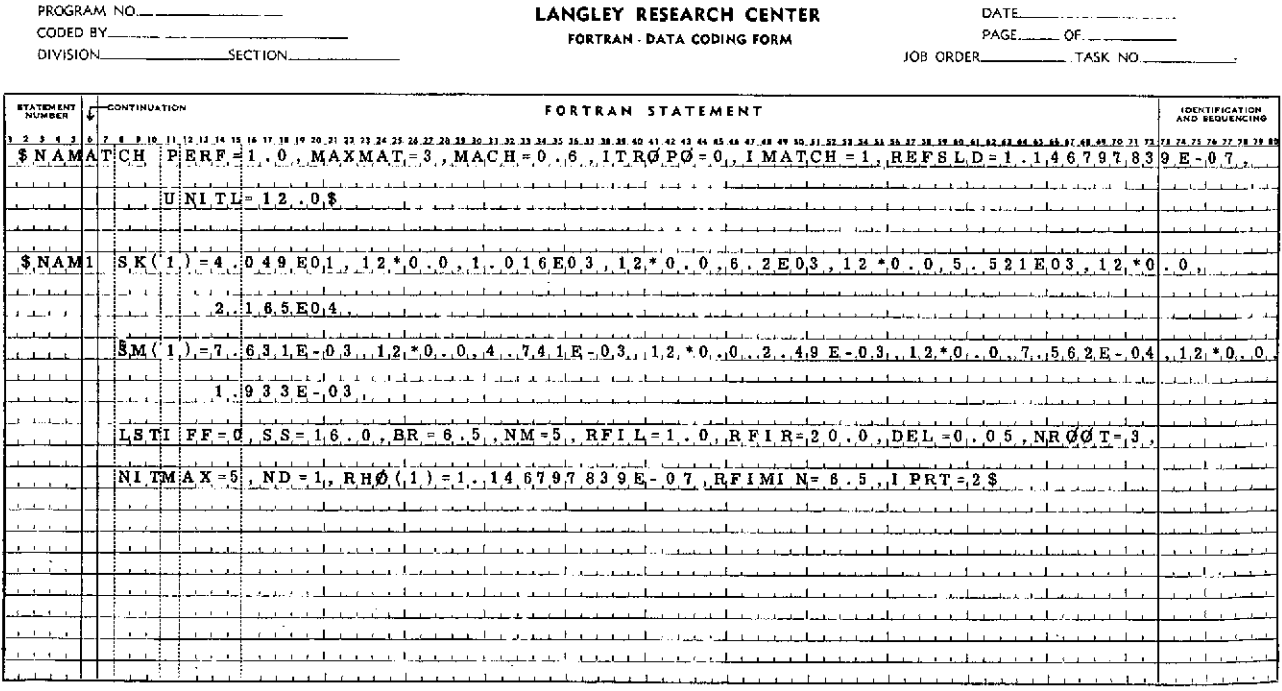

## NAMELIST INPUT FOR SAMPLE RUN

NASA-Langley Form 67 (MAR 69)

NOTE: WRITE NUMBERS 10, LETTERS I  $\cancel{\phi}$  U G Z C, SYMBOLS  $\angle$ .

Note that namelist NAM1 does require an input for air density since ITROPO  $= -1$  in namelist NAMATCH.

The program output is in two parts: (a) summary on tape 7 and (b) output file. The output obtained from the sample run follows.

(a) Listing of tape 7

**DENSITY =** 1.146798E-07 , RFIMIN **= 6.5000** ROOT **NUMBER** 1 , VELOCITY = **6316.702** , *RFI* **= 10.800** , **NO.** OF **ITERATIONS REQD = 3** ROOT **NUMBER** 2 , VELOCITY **=** 29430.954 , RFI **=** 11.350 *,* **NO.** OF **ITERATIONS REQD = 1 FOUND** 2 ROOTS, RFI FOR THE **NEXT** ROOT PRECICTED **= 22.8007 ,IS** BEYOND THE **RANGE**

ITERATION NO. I **DENSITY = 1.1468E-07 SQRT(SEA** LEVEL DENSITY/DENSITY) **= 1.0000E+00** FLUTTER VEL = 6.3167E+03 AIR **SPEED** = 8.0361E+03 (VEL-AIRSPEED)\*100/VEL **=** -27.2204

**DENSITY** = **7.806131E-08** , RFIMIN = **13.1467**

ROOT **NUMBER** 1 **y** VELOCITY **= 7650.904** *,* RFI **= 13.150** *,* **NO.** OF **ITERATIONS** REQD, **=** I

ROOT NUMBER 2 **#** VELOCITY **= 35709.560** , RFI = **13.800 , NO.** OF ITERATIONS REQD, **= I FOUND** 2 ROOTS, RFI FOR THE **NEXT** ROOT **PREiICTED = 27.6403 ,IS** BEYOND THE **RANGE**

ITERATION **NO.** 2 **DENSITY = 7.8061E-08 SQRT(SEA** LEVEL **DENSITY/DENSITY) = 1.2121E+00** FLUTTER VEL **= 7.6509E+03** AIR **SPEED** = **7.6504E+03** (VEL-AIRSPEED)\*100/VEL = .0065

 $\sim$ 

 $\sim$   $\sim$ 

 $\bar{z}$ 

 $\sim$  10  $\pm$ 

(b) Listing of output file

## \$NAMATCH

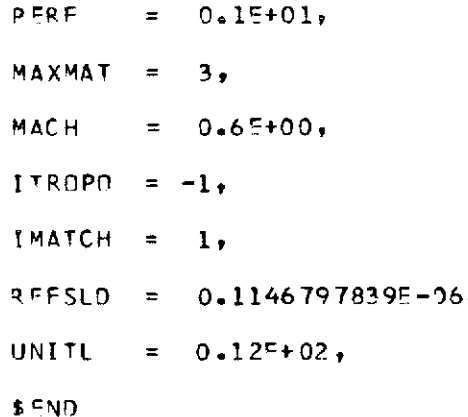

**\$NAMI**

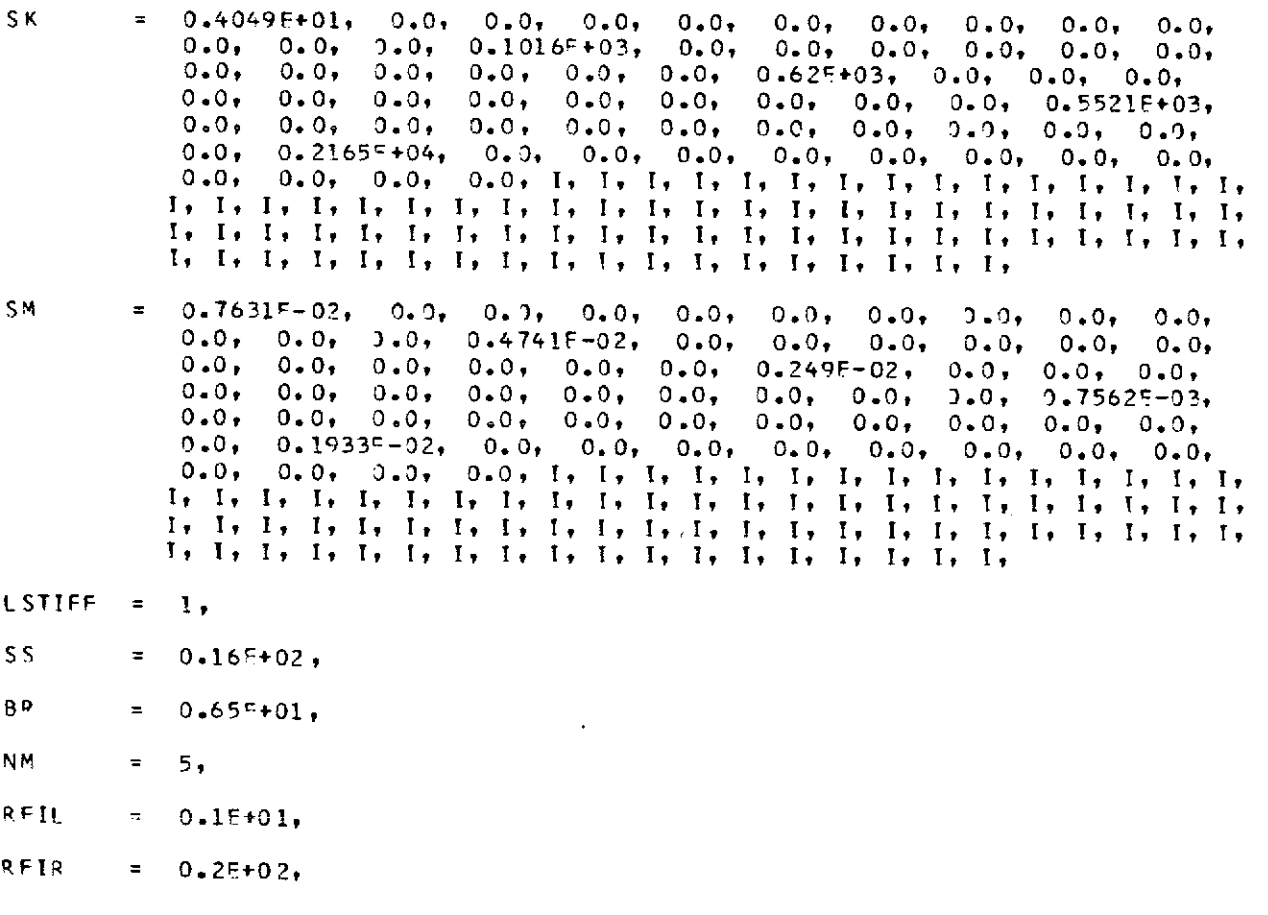

 $\mathcal{O}(10^6)$  and  $\mathcal{O}(10^6)$ 

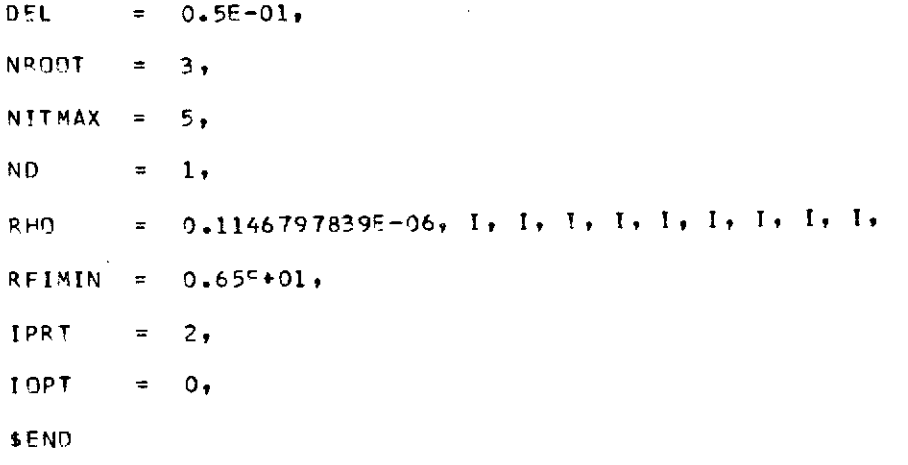

 $\sim$   $\sim$ 

 $\sim 10^6$ 

 $\bar{\mathcal{A}}$ 

J.

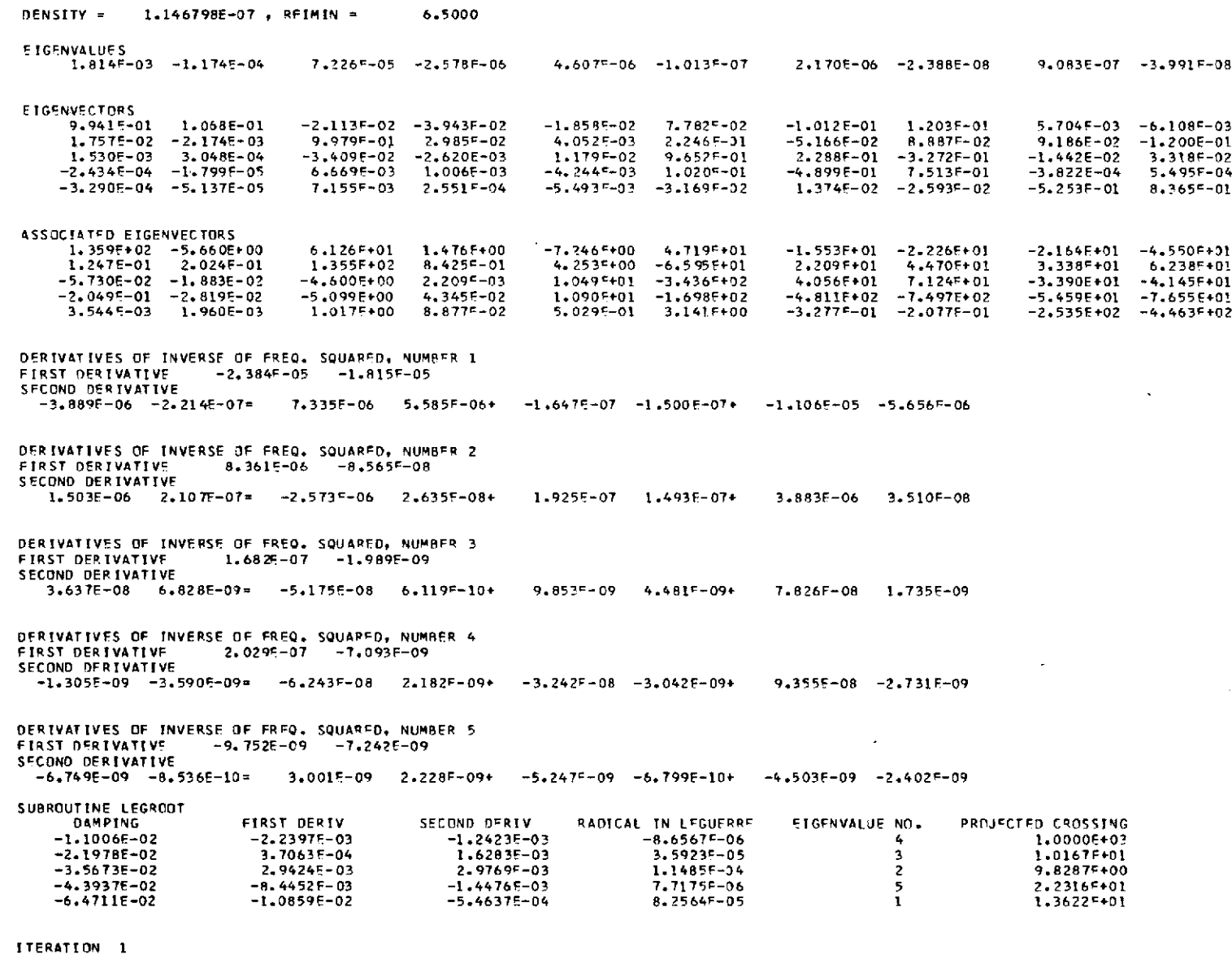

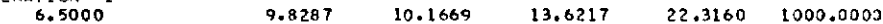

22

 $\bar{\lambda}$ 

 $\sim$ 

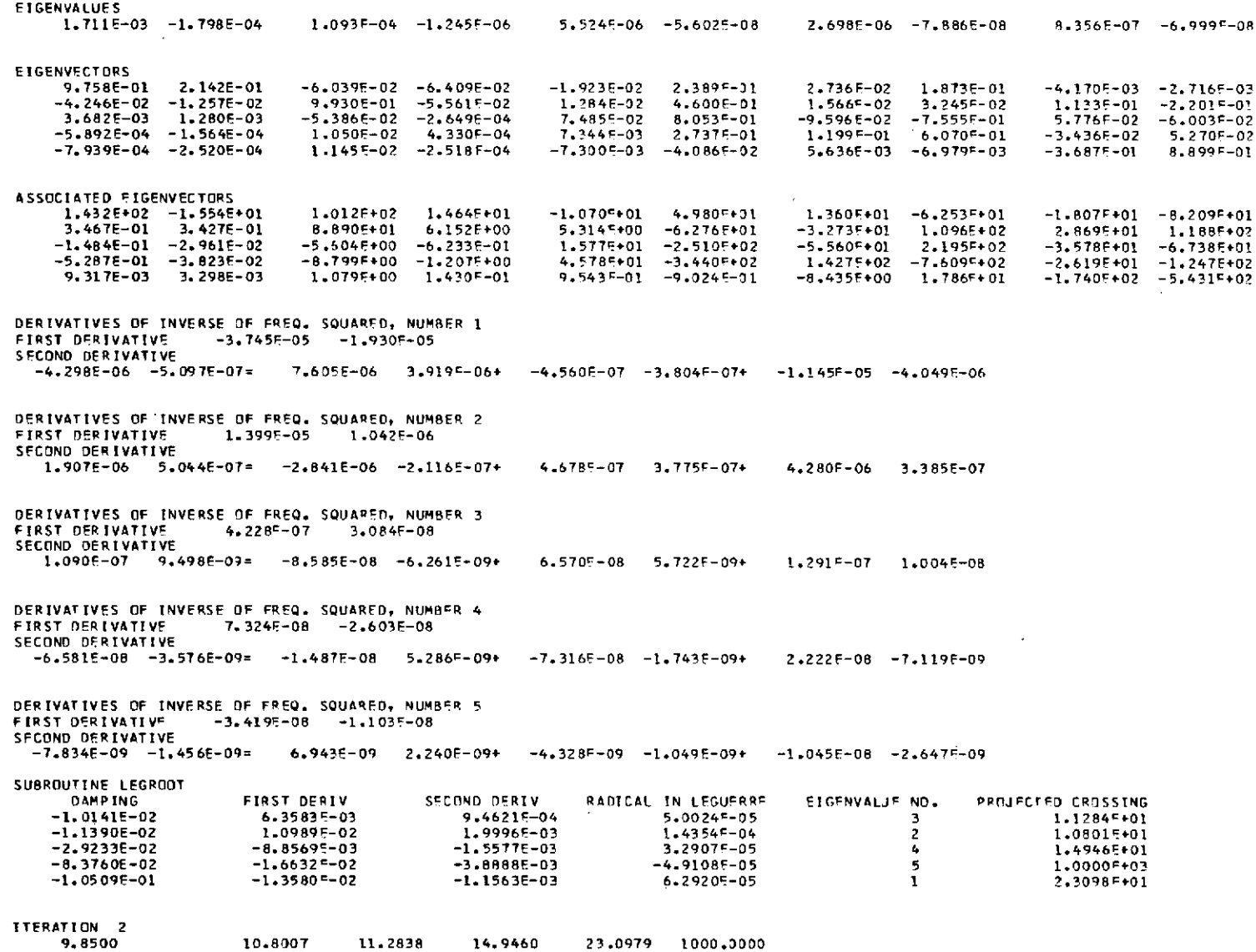

 $\sim$ 

 $\mathcal{L}^{\text{max}}(\mathbf{A})$  and

ROCT NUMBER 1 + VELOCITY = 6316+702 + RET = 10+800 + NO+ OF ITERATIONS REQU+ = 3

11,3515

REI FOR PREDICTED CROSSINGS COPPESPOND TO EIGENVALUES NUMBERS  $2 \t3 \t4 \t1 \t5$ 

10.8043

FLUTTER FIGENVALUE NO. = 2, EIGENVALUES 1.6737F-03 -1.9841E-04 1.2351F-04 -6.7786F-09 5.9759F-06 -2.2734F-08 2.7375F-06 -1.0469E-07 7.9949F-07 -8.1170F-08

PADICAL IN LEGUERRE

27.9913 1000.0000

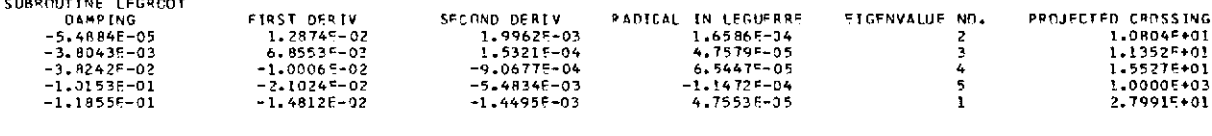

15,5271

DERIVATIVES OF INVERSE OF FREQ. SQUARED, NUMBER 5 **ETRST DERIVATIVE**  $-4.188^{\circ} - 08$   $-1.256$ F-08 SECOND DERIVATIVE  $-8.379E-09$   $-1.772E-09=$   $7.755F-09$   $2.325F-09+$   $-4.463F-09$   $-1.298F+09+$   $-1.167F-08$   $-2.800F-09$ 

DERIVATIVES OF INVERSE OF FREQ. SQUARED, NUMBER 4 FIRST DERIVATIVE 1.090 -08 -2.781 F-08 SECOND DERIVATIVE  $-6.307E-08$   $-2.579E-10$   $-2.018E-09$   $5.150E-09$   $-6.482E-08$   $1.420E-09$   $2.969E-09$   $-6.828E-09$ 

SECOND DERIV

DERIVATIVES OF INVERSE OF FREQ. SQUARED, NUMBER 3 FIRST DERIVATIVE 5.287F-07 3.896F-08 SFCOND DERIVATIVE  $1.125F - 07$   $7.736F - 09 =$   $-9.790F - 08$   $-7.214F - 09 +$ 6.3205-08 3.8785-09+ 1.472F-07 1.107F-08

OFRIVATIVES OF INVERSE OF FREQ. SQUARED, NUMBER 2 FIRST DERIVATIVE 1.5889-05 1.589-06 SECOND DERIVATIVE  $2.082F - 06$  6.554F-07= -2.941E-06 -2.943F-07+ 4.431F-06 4.504F-07 5.9275-07 4.9935-07+

DERIVATIVES OF INVERSE OF FREQ. SOUARED, NUMBER 1 FIRST DERIVATIVE  $-4.162<sup>c</sup>-05$   $-1.986<sup>c</sup>-05$ SECONO DERIVATIVE  $-4.470F-06$   $-6.631F-07$   $-7.707F-06$   $-3.677F-06$   $-5.866F-07$   $-5.033F-07$   $-1.159F-05$   $-3.837F-06$ 

 $1.235F - 04 - 6.779F - 09$ 

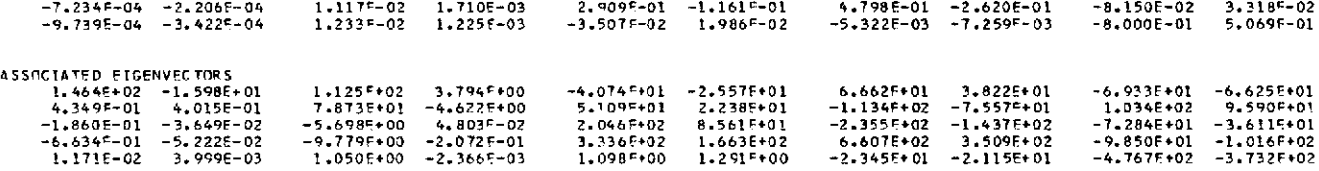

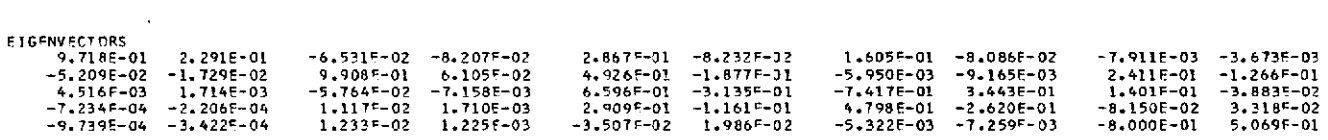

5.976F-06 -2.273F-38

2.7376-06 -1.0476-07

FIGENVALUE NO.

PROJECTED CROSSING

 $7.9955 - 07 - 6.1175 - 08$ 

EIGENVALUES

SUBROUTINE LEGREDT

ITERATION 3

10.8000

o.

1.674E-03 -1.984E-04

ROOT NUMBER 2, VELOCITY = 29430.954, RFI = 11.350, MO. OF ITERATIONS REOR. = 1

11.3539

RFI FOR PREDICTED CROSSINGS CORRESPOND TO EIGENVALUES NUMBERS 2 3 4 1 5

10,8044

 $\mathbf{r}$ 

 $-8.3355 - 02 - 8.0375 - 02$ 

9.8995-01 -5.2825-02

 $-6.026E-02 -5.455E-04$ 

ETGENVECTORS

ITERATION 1 11.3500

i.

 $5.019F - 03$ 

9 6576-01 2 5216-01

 $-5.795E-02 - 2.148E-02$ 

FLUTTER EIGENVALUE NO. = 3, FIGENVALUES 1.65015-03 -2.09445-04 1.32566-04 9.71805-07 6.28366-06 -1.67945-10 2.73405-06 -1.19945-07 7.7517F-07 -8.83565-08

32.9306 1000.0000

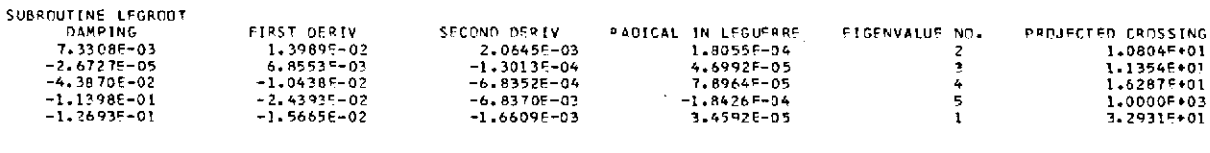

OFRIVATIVES OF INVERSE OF FREQ. SQUARED, NUMBER 5 FIRST DERIVATIVE  $-4.6605 - 08 - 1.3695 - 08$ SECOND DERIVATIVE  $-8.827E-09$   $-2.020F-09$   $-8.212E-09$   $-2.39EF-09$   $-4.681F-09$   $-1.500F-09$   $-1.236E-08$   $-2.916F-09$ 

16.2869

DERIVATIVES OF INVERSE OF FREQ. SQUARED, NUMBER 4 **EIRST DERIVATIVE**  $-2.3095 - 08$   $-2.7525 - 08$ SECOND DERIVATIVE  $-5.947 - 08$  1.222F-09= 4.068E-09 4.850F-09+ -5.739F-09 2.717F-09+ -6.144F-09 -6.345E-09

DERIVATIVES OF INVERSE OF FREQ. SQUARED, NUMBER 3 FIRST DEPIVATIVE 5.9045-07 4.3065-08 SECOND DERIVATIVE  $1.117F - 07$  7.274F-09=  $-1.040E - 07$  -7.588F-09+ 5.932F-08 3.427F-09+ 1.5645-07 1.1435-08

DERIVATIVES OF INVERSE OF FREQ. SQUARED, NUMBER 2 FIRST DERIVATIVE 1 706 - 05 3.979 - 06 SECOND DERIVATIVE  $2.201F-06$   $7.671F-07 = -3.006E-06$   $-3.488F-07+$ 6.782F-07 5.906F-07+ 4.5295-06 5.2535-07

DERIVATIVES OF INVERSE OF FREQ. SQUARED, NUMBER 1 FIRST DEPIVATIVE  $-4.4115 - 05 -2.025F - 05$ SECOND DERIVATIVE  $-4.586F-06$   $-7.767F-07$   $-7.772F-06$  3.569E-06+  $-6.755F-07$   $-5.953F-07+$   $-1.168F-05$   $-3.750F-06$ 

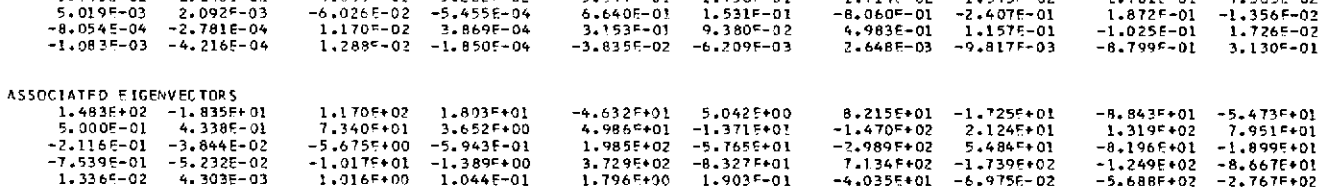

**ETGENVALUES**  $1.650E-03 -2.094E-04$ 1,326F-04 9,718F-07  $6.2845 - 06 - 1.6795 - 10$ 7.734F-06 -1.199E-07 7.752F-07 -8.836F-08

 $5.349 - 01$ 

 $6 - 640E - 03$ 

 $3.0585 - 01$   $1.2495 - 01$ 

1.736F-01

 $1.531F - 01$ 

1.679F-01 4.338E-02

 $-1.714F-02 -1.575F-02$ 

 $-8.060 = -01 -2.4075 - 01$ 

 $\overline{a}$ 

 $-1.125E-02 - 5.360E-03$ 

 $2.761E-01$   $-7.365E-02$ <br>1.872F-01  $-1.356F-02$ 

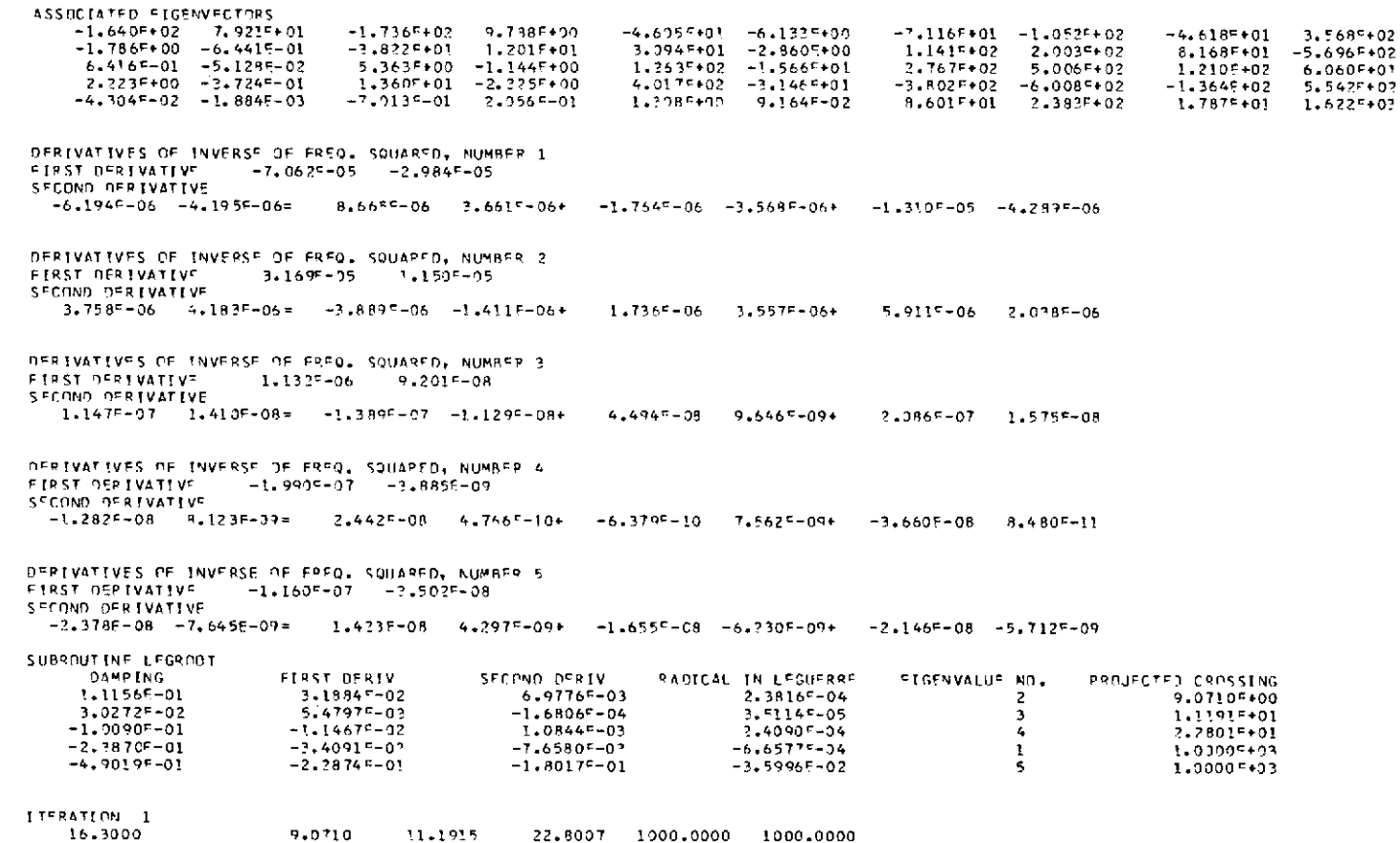

 $\sim$ 

 $1.431^{t} - 01$   $2.277^{t} - 01$ 

 $-9.352-01$   $-2.180-01$ 

 $6.927 = -0.2$   $2.070 = -0.2$ 

-1.318F-02 -3.750F-03<br>-1.501F-02 -4.202F-03

**FIGENVALUES**  $1.3705 - 03 - 3.2695 - 04$   $2.4985 - 04$   $2.7875 - 05$  $1.3545 - 95$   $3.1915 - 07$   $3.0905 - 06$   $-2.1095 - 07$  $6.0175 - 97 - 1.9595 - 97$ 

 $8.4 - 97 - 02$ 

 $1.0685 - 31$ 

 $1.4567 - 03$ 

 $2.296F - 0.2$ 

 $1.447F - 03$ 

 $5.162 - 01$ 

 $7.2775 - 01$ 

 $3 - 0.98 - 0.1$ 

 $-1.7285 - 02$ 

2. 9775-01

 $-7.224F-02$  1.166F-01

 $6.7995 - 02 - 9.8985 - 02$ 

 $5.167F - 01 - 7.577F - 01$ 

 $-1.884F - 01$  2.9825-01

3.491F-02 -3.929F-03

 $4.420F - 02 - 5.061F - 02$ 

 $-1.688F - 01$  2.886F-01

 $-2.841F - 01$  5.3815-01

1.3745-01 -2.0855-01

 $2.5915 - 0! -5.6325 - 0!$ 

 $\mathcal{A}$ 

**EIGENVECTORS** 

 $-7.385F - 01 - 6.544F - 01$ 

 $9.177-02$  1.334F-01

 $1.2915 - 03$   $1.8495 - 03$ 

 $1.7075 - 03$   $2.5155 - 03$ 

 $-7.764F - 03 - 1.187F - 02$ 

 $\mathcal{A}^{\mathcal{A}}$ 

ITERATION NO. 1 DENSITY = 1.1468E-07 SQRT(SFA LEVEL DENSITY/DENSITY) = 1.0000E+00 FLUTTER VEL = 6.31675+03 AIR SPEED = 8.0361F+03 IVEL-AIRSPEEDI\*100/VEL = -27.2204 RFOUCED FREQ. = 10.800 \*\*THE DERIVATIVES ARE W.R.T. SQRTESFA LEVEL DENSITY/DENSITY)\*\* DERIV. OF REDUCED FREQ. = -9.48DDF-02 DERIV. OF FREQ\*\*2 =  $-4.7296F+02$ DERIV OF VELOCITY = 6.2828F+03 SECOND DERIV. OF RF = 1.9344F-01, SECOND DERIV, OF FREQ\*\*2 = 1.0175E+03, SECOND DERIV. OF VEL= 6.0119F+01 DENSITY =  $7.806131E-08$ , RFIMIN = 13.1467 EIGENVALUES  $1.659E - 03 - 1.643E - 04$  $1.2485 - 04 - 9.9955 - 10$  $6.0075 - 06 - 1.7745 - 08$ 2.735F-06 -8.727E-08 7.959E-07 -6.752E-08 **ETGENVECTORS** 9.757E-01 2.120E-01  $-7.3325 - 02 - 6.6635 - 02$ 2.9505-01 -5.938F-02 1,687F-01 -5.965E-02  $-4.900E - D3 - 6.767F - D3$  $-5.355E-02 - 1.582E-02$ 9.930E-01 2.038F-02 5.126F-01 -1.407F-01  $-5.7445 - 03 - 7.5475 - 03$ 2.692E-01 4.842E-02 4.662F-03 1.555F-03  $-5.8335 - 02 - 4.163E - 03$  $6.8555 - 01 - 2.3775 - 01$  $-7.005F - 01$  2.527E-01 1.398E-01 5.118F-02  $-7.4125 - 04 - 2.0325 - 04$ 1.1276-02 1.0706-03  $3.0215 - 01 - 8.7125 - 02$  $5.069E-01 -1.946E-01$  $-5.650F-02 - 2.275F-02$  $-1.0035 - 03 - 3.1195 - 04$  $1.746E-02$  6.382F-04  $-4.054E-03 -6.419F-03$  $-3,716F-02$  1.539E-02  $-9.402E-01 -1.046E-01$ **ASSOCIATED EIGENVECTORS**  $1.472E+02 - 1.651E+01$ 1.131E+02 6.579E+00  $-4.3575+01 -1.9995+01$ 7.1925+01 2.903F+01  $-9.691E+01 -5.179F+03$ 4.548F-01 3.260E-01  $7.799E+D1 -1.407F+00$ 5.2935+01 1.679F+01  $-1.245E+02 -5.839F+01$ 1.429E+02 5.932F+00  $-1.902E-01 -2.646E-02$  $-5.585E+00 -1.328F-01$  $2 - 107 + 02$  6.380F+01  $-2.558E+02 -1.100F+02$  $-7.946F+01$ 1.603F+01  $-6.771E-01 - 2.924E-02$  $-9.808$ <sup>-+00</sup> -4.6<sup>72</sup>F-01 3.513 - 02 1.275 - 02 7.006F+02 2.611E+02  $-1.432E+02 -1.216F+01$ 1,2036-02 3.0926-03  $1.041$ <sup> $-400$ </sup>  $2.941E-02$ 1.3115+00 1.0526+00  $-2.7455+01 -1.7165+01$  $-6.094E+02$  1.684E+01 DERIVATIVES OF INVERSE OF FREQ. SQUARED, NUMBER 1 **FIRST DERIVATIVE**  $-3.4635 - 05 - 1.356E - 05$ SECOND DERIVATIVE  $-3.013F - 06$   $-3.895E - 07 =$  5.2685-06 2.063f-06+ -4.3755-07 -2.941F-07+ -7.904F-06 -2.158E-06 DERIVATIVES OF INVERSE OF FREQ. SQUARED, NUMBER 2 **FIRST DERIVATIVE** 1,331F-05  $1.1215 - 06$ SECOND DERIVATIVE 1.4609-06 3.8268-07= -2.024F-06 -1.7055-07+ 4 413F-07 2 919E-07+ 3.043E-06 2.613E-07 DERIVATIVES OF INVERSE OF FREQ. SQUARED, NUMBER 3 **FIRST DERIVATIVE**  $4.4145 - 07$ 2.692F-08 SECOND DERIVATIVE 7.6658-08 4.305E-09= -6.713E-08 -4.094F-09+ 4.2915-08 2.1205-09+ 1.009E-07 6.279F-09 DERIVATIVES OF INVERSE OF FREQ. SQUARED, NUMBER 4 FIRST DERIVATIVE 6.3806-09 -1.8956-08 SECOND DERIVATIVE  $-4.310E-08$   $-5.573E-11z$   $-9.704F-10$   $2.882c-09+$   $-4.357F-08$   $8.841F-10+$ 1.440F-09 -3.822E-09 DERIVATIVES OF INVERSE OF FREQ. SQUARED, NUMBER 5 FIRST OFRIVATIVE  $-3.5165 - 08 - 8.6265 - 09$ SECOND DERIVATIVE  $-5.7765-09$   $-1.013F-09=$  5.3475-09 1.312F-09+ -3.0895-09 -7.4405-10+ -8.0345-09 -1.5815-09 SUBROUTINE LEGROOT **DAMPING** FIRST DERIV SECONO DERIV RADICAL IN LEGUERRS **EIGENVALUE NO.** PROJECTED CROSSING  $-8.0085E - 06$ 8,98455-03 1.15005-03 B.0731F-05 -2 1,31515+01  $-2.9531E-03$  $4.6981 = -03$ 6.39735-05  $2.22615 - 35$  $\overline{\mathbf{3}}$ 1.37765+01  $-3,1908E-02$  $-6.8534F - 03$  $-4.91265 - 04$ 3.12935-05  $\Delta$ 1.68545+01  $-8.48355 - 02$  $-1.45855 - 02$  $-3.1776F - 03$  $-5.6847E - 05$  $\mathbf{S}$ 1.0000F+03  $-9.83965 - 02$  $-1.0165F - 02$  $-8.36295 - 04$ 2.10485-05  $\mathbf{1}$ 3.45975+01

 $\sim$ 

 $\mathbf{r}$ 

ITERATION **1** 13.1500 13.1509 **13.7759** 18.8540 **34.5970 1000.0000** FLUTTER **EIGFNVALUF NO.** = 2, CIGCNVALUFS 1.66949-03 -1.6426E-04 1.24815-04 -9.9954-I10 6.0067E-06 -1.7738F-08 2.7351F-06 -8.7272P-08 7.9590F-07 -6.7520c-08 RFI FOR PRFDICTFD CROSSINGS CHRRFSPOND TO FIGENVALUES NUMBERS<br>2 3 4 1 5 2 3 4 1 5 ROOT NUMBER 1 **,** VELOCITY = 7650.904 , **RFI** = 13.150 **,** NO. OF ITcRATIONS ~cOD, **=** <sup>1</sup>  $EIGENVALUFS$ <br> $1.6465-03 - 1.732F-04$ 1.646E-03 -1.732F-04 1.338-04 8.130F-07 6.310-06 6.459c-10 **2.730P-06** -9.954F-08 **7.718P-07** -7.3359-08 CIGENVECTORS<br>9.772F-01 2.030E-01  $\begin{array}{cccccccc} 9.772=-01 & 2.030E-01 & -9.001F-02 & -7.497E-02 & 3.153E-01 & 1.067E-01 & 1.674E-01 & 4.296E-02 & -7.202E-03 & -9.833E-02 \\ -6.912E-02 & -1.774E-02 & 9.906E-01 & 5.135E-02 & 5.456E-01 & 1.489E-01 & -1.873E-02 & -1.420E-02 & 2.687E-01 & 9.9$ ASSnCIATFD FIGENVECTORS 1.496F+02 -1.424F+01 1.189F+02 3.62ZF+00 -4.626F+01 4.501E+00 8.254E+01 -1.794F+01 -1.045F+02 1.175F+01 -<br>5.027F−01 3.660E−01 7.260F+01 -3.48F+02 5.023F+01 -1.174F+01 -1.475E+02 2.406F+01 1.549F+02 -1.890F+01 -<br>-2.149F−01 DERIVATIVES OF INVERSE OF FREQ. SQUARED, NUMBER 1 FIRST DERIVATIVE -3.6665-05 -1.394F-05 SECOND DERIVATIVE<br>-3.168F-06 -4.533F-07= 5.313F-06 2.005F-06+ -3.168F-06 -4.533F-07= 5.313E-06 2.005€-06+ -5.057c-07 -3.479F-07+ **-7.976F-06** -2.111F-06 OFRIVATIVES OF INVERSE OF FRED, SQUARFD, NUMBER 2<br>
FIRST OFRIVATIVE 1.428--05 1.390--06<br>
SFCOND DERIVATIVE<br>
1.551F-06 4.468F-07= -2.070E-06 -2.015F-07+ 5.072F-07 3.453F-07+ 3.113F-06 3.030E-07<br>D FIRST DORIVATIVE S 5 COND D9RIVATIVF 1.551--06 4.468E-07= -2.070E-06 -2.015--07+ 5.072F-07 3.453F-07+ 3.113"-06 3.030E-07 **CD** DERIVATIVES OF INVERSE OF FREQ. **SQUARED,** NUMBR 3 **<sup>0</sup>** FIRST DERIVATIVF 4.911P-07 **2.9629-08** SECOND DERIVATIVE 7.606E-08 4.068P-09= -7.117E-08 -4.293C-09+ 4.032~-08 **1.897F-09+** 1.069F-07 6.465P-09 DERIVATIVES OF INVERSE OF FRFQ. SQUARED, NUMBER 4<br>FIRST DERIVATIVE -2.072F-08 -1.871F-0R FIRST OERIVATIVc -2.072€-08 -1.871E-OR SECOND DERIVATIVE -4.012--08 7.400E-13= **3.002E-99** 2.712r-09+ -3.860'-08 1.575=-09+ -4.517E-09 -3.547F-09 nDRIVATIVES OF INVERSE **3F** FRCQ. SQUAPOD, NUMPER 5  $-3.9015 - 08 - 9.3285 - 09$ SECOND DERIVATIVE -6.093F-09 -1.151F-0= 5.6549-09 1.352P-09+ -3.249P-09 **-8.569F-10+** -8.497E-09 -1.646F-09 SUBROUTINE LEGROOT DAMPING FIRST DERIV S'CONO D9RIV RADICAL IN LFGUFoRP FIGFNVALUE **NO.** PROJrCTCD CROSSING  $\begin{array}{cccccccc} 6.0773^6 - 03 & 9.7437^c - 03 & 1.18885 - 03 & 8.77145 - 05 & 2 & 1.31515 + 01 & 1.31515 + 01 & 1.31515 + 01 & 1.31515 + 01 & 1.31515 + 01 & 1.31515 + 01 & 1.31515 + 01 & 1.31515 + 01 & 1.31515 + 01 & 1.31515 + 01 & 1.31515 + 01 & 1.31515 + 01$ 

-1.0519F-01 -1.0747C-02 -9.5653F-04 1.4885'-05 1 4.1064E+01

13.8000 13,1511 13.7782 19.7731 41.0639 1000.0000 FLUTTER EIGENVALUE NO. = 3, FIGENVALUES 1.64625-03 -1.7315E-04 1.33775-04 8.1299F-07 6.3098F-06 6.4591F-10 2.73035-06 -9.9540E-08 7.7181F-07 -7.3350F-08 RET FOR PREDICTED CROSSINGS CORRESPOND TO FIGENVALUES NUMBERS.  $2 \t3 \t4 \t1 \t5$ ROCT NUMBER 2, VELOCITY = 35709.560, RFI = 13,800, NO, OF ITERATIONS REGO, = 1 **ETGENVALUES** 3.968F-07 -1.626F-07 1.0555-05 2.6305-07  $2 - 091 = -06 - 1 - 736 = -07$ 2.533F-04 2.375F-05  $1.365E - 03 - 2.702E - 04$ **FIGENVECTORS** 5.131E-02 2.691F-02  $5.1715 - 01$ 7.6225-02  $-1.339F - 01 - 2.992F - 02$  $-8.583F - 01 - 4.858E - 01$ 1.715F-01 1,9985-01  $-3.235E - 01 - 8.539E - 02$  $-9.418F - 01 - 1.951F - 01$ 7.2955-01  $9.7145 - 02$ 1,156F-01 3.068F-02 1.2395-01 1.082F-01  $-6.2435 - 01 - 2.1575 - 01$ 8.873F-01 2.323E-01 7.0195-02 1.829F-02  $-1.066E-02 - 9.686E-03$ 3.0945-01 4.979F-03  $-3.438E - 01 - 7.952F - 02$  $2.382F - 01$ 7.416E-02  $2 - 9775 - 01$ 2.265-02  $1.7345 - 03$   $1.4995 - 03$  $-1.327F - 02 - 3.299F - 03$  $6.108 - 01$ 1.0945-01 9.902E-04  $1.717E-02$   $2.718F-02$  $-1.724F - 02$ 2.3105-03 2.043E-03  $-1.519F - 02 - 3.726F - 03$ ASSOCIATED EIGENVECTORS 3.576E+02 1.095E+02  $-1.223F+02$  3.168F+01  $-4.607F+01 -4.488F+00$  $-1.782$ F+02 5.187E+01  $-1.751F + 02$  1.028F+01 2.258E+02 -4.339E+01  $-5.712E+02 -1.819E+02$ 3.111F+01 -2.756E+00  $-1.745F+00 -7.132E-01$  $-3.836E+01$  1.045F+01  $5.620$   $+ 02 - 1.017$   $- 02$ 7.900E+01 -9.035E+01  $1.3645+02 - 1.4615+01$ 5.359F+00 -1.018F+00 6.6255-01 1.6395-02  $-6.914F+02$  1.605F+02 5.462E+02 2.244E+02  $1.3587+01 - 2.107F+00$ 4.0155+02 -3.0925+01 2.321E+00 -1.087E-01 1.658E+03 3.054E+02  $-7.003F - 01$  1.790F-01 1.3305+00 5.8385-02 2.522F+02 -1.220E+01  $-4.389E-02 - 5.645E-03$ DERIVATIVES OF INVERSE OF FREQ. SQUARED, NUMBER 1  $-5.964E - 05 - 2.078E - 05$ FIRST DEPIVATIVE SECOND DERIVATIVE  $-4.778E-06$   $-2.661F-06=$  6.0395-06 2.105F-06+ -1.695F-06 -2.294F-05+ -9.122F-06 -2.471E-06 DERIVATIVES OF INVERSE OF FREQ. SQUARED, NUMBER 2 FIRST DERIVATIVE 2.746<sup>-</sup>-05 8.317F-06 SECOND DERIVATIVE  $3.108E - 06$   $2.657E - 05 = -2.781E - 06$   $-B.422E - 07 +$ 1.6765-06 2.288F-06+ 4.213F-06 1.211E-06 DERIVATIVES OF INVERSE OF FREQ. SQUARED, NUMBER 3  $9.350 - 07$  $6.267F - 08$ **FIRST OFRIVATIVE** SECOND DERIVATIVE 3.0855-08 5.4215-09+  $1.422F - 07$   $8.846F - 09$  $7.8335-08$   $7.9215-09=$   $-9.4685-08$   $-6.3465-09+$ DERIVATIVES OF INVERSE OF FREQ. SQUARED, NUMBER 4 FIRST DERIVATIVE  $-1.634F - 07 - 2.658F - 09$ SECOND DERIVATIVE  $-8.6695-09$  4.5285-09= 1.6545-08 2.6925-10+ -3.9265-10 4.2145-09+ -2.4825-08 4.5165-11 DERIVATIVES OF INVERSE OF FREQ. SQUARED, NUMBER 5 FIRST DERIVATIVE  $-9.6685 - 08$  $-2.3835 - 08$ SECOND DERIVATIVE  $-1.629F - 08$   $-4.255F - 09 =$  9.791E-09 2.413F-09+  $-1.132F - 08$   $-3.462F - 09+$   $-1.475F - 08$   $-3.205F - 09$ 

ပ္ထ

ITERATION 1

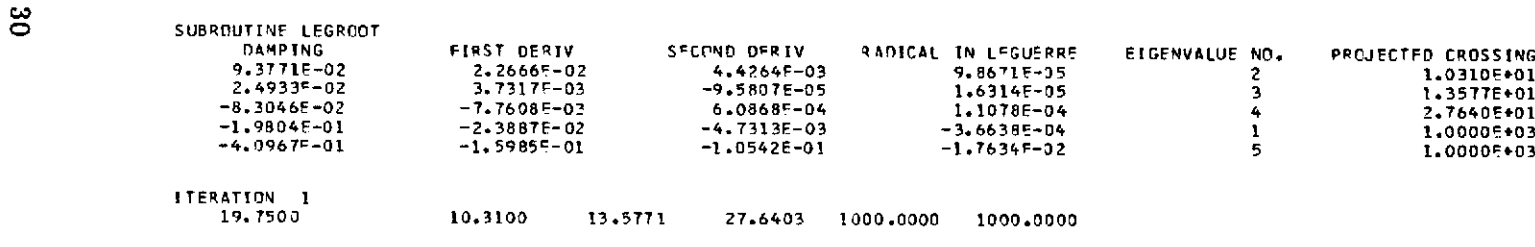

FOUND 2 **ROOTS,** RFI FOR THE **NEXT** ROOT PRFDICTFD **= 27.6403 1TS** BEYOND THF RANGE

 $\sim$ 

ITERATION NO. 2 DENSITY = 7.8061E-08 SQRTISEA LEVEL DENSITY/DENSITY) = 1.2121E+00<br>FLUTTER VEL = 7.65095+03 AIR SPEED = 7.6504E+03 (VEL-AIRSPEED)\*100/VEL = .0065

 $\infty$ 

 $\lambda$ 

 $\sim 10^{-1}$ 

## APPENDIX B

l.

## FORTRAN PROGRAM LISTING

The FORTRAN program listing for program MATCH and related subroutines are presented in this appendix.  $\ddot{\phantom{a}}$ 

## Program MATCH

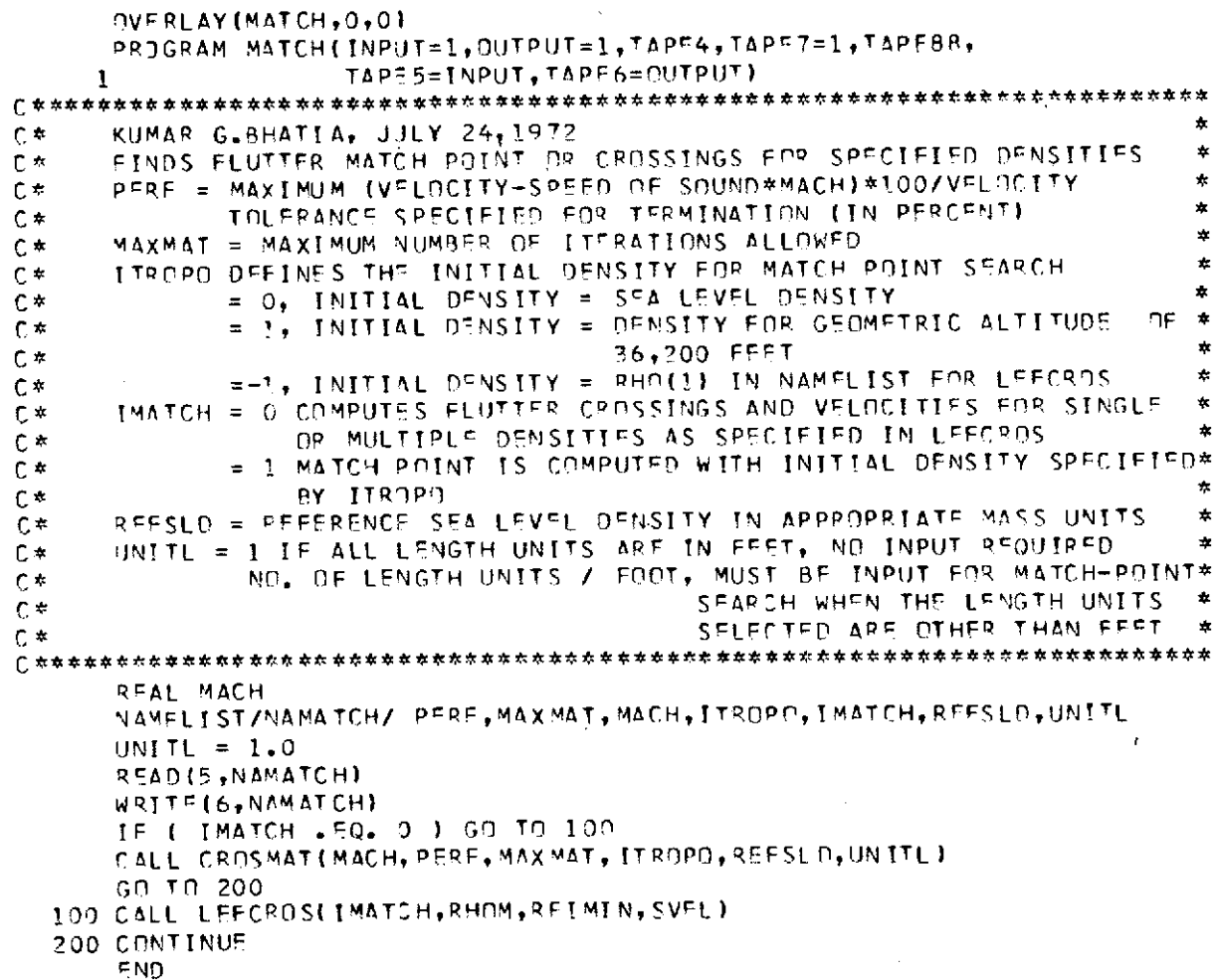

Subroutine CROSMAT

```
SUBROUTINE CROSMAT(MACH, PERF, MAXMAT, ITROPO, REF, UNITL)
     COMMON/DERIVS/ DRF, DMU, DVEL, SORE, SOMU, SDVEL
     COMMON NM, NMAX, NEIG, NVEC
     REAL MACH
     DFNTROP = 1.836826882IMATCH = 1NDFR = 2NL = 2NLI = NL - 1IF ([TROP^) 6,7,8
   6 RHO = -1.0GO TO 9
   7 PHO = RFF
     SO TD 9
   8 RHN = RFF * 2.9639F-01
     DRFI = -RFI*RFI*D2FSDREI = 2.0*DREI*JREI/REI - REI*REI*SDRE
     RFI = RFI + DRFI*DEL + 0.5 *SDRFI*DEL*DEL
     G \cap T \cap T500 RETURN
1000 FORMAT(//,43H MATCH-POINT ITEPATION DID NOT CONVERGE IN ,13,
    1 11H ITERATIONS)
2000 FORMATI/, 25H ARGUMENT OF RADICAL IN LAGUERRE = , F12.3, 18H, ITERATI
    10N N0 = 131312H, 0FNSITY = 552.458H, VFL = 552.357310X524H, SPEE
    20 OF SOUND*MACH = , F9.32500 FORMAT(1H1)
3000 FORMATI//,14H ITERATION MO.,13,11H DENSITY = ,F12.4, 35H SQRT(SFA
    LLEVEL DENSITY/DENSITY1 = , E12.4, /, 16H FEUTTER VEL = , E12.4,
    213H AIR SPEED = , 512.4, 26H (V<sup>e</sup>l-AIRSPEED)*100/V<sup>e</sup>l = , 58.4)
     m =
```
## Subroutine DERVDEN

```
SUBROUTINE DERVOEN (RHD.NDER.RET)
C =RHO = SQRTIREFERENCE DENSITY/DENSITY)
      COMMON/DERIVS/ ORF, OMU, OVEL, SOPE, SOMU, SOVEL
      COMMON NM, NMAX, NETG, NVEC
     COMMON/BLK1/ AF, DAF, SDAF<br>COMMON/BLK2/ EIG, VEC, AVEC, DIFS, SDIFS
      COMMON/BLK3/ TP.TP2
      COMPLEX VSAU, RI1, RI4, RI5, RIT, RI7, RI8
      COMPLEX AF(12,12), DAF(12,12), SDAF(12,12), EIG(12), VFC(12, 12),
     \mathbf{1}AVEC(12,12), DIFS(12), SDIFS(12), TP(12,12), TP2(12,12)
n.s.
      KUMAR G. BHATIA, JULY 21,1972.
C*COMPUTES DERIVATIVES WITH RESPECT TO SORT12.378E-03/DENSITY)
C^*DVEL = FIRST DERIV OF VELOCITY, SDVEL = SECOND DERIV OF VELOCITY
      DMU, SDMU ARE THE FIRST AND SECOND DERIV, RESP, OF FLUTTER FREQ**2
C *\pmb{\star}C*DRE, SORE ARE THE FIRST AND SECOND DERIV, RESP, OF REDUCED FREQ.
      NDER = NUMBER OF DERIVATIVES REQUIRED, 1 OR 2
C =C * * *
    ************
                            REWIND 4
      READ(4) M,RFI, VEL, VSAU, FIG, VEC, AVEC, AF, TP
      RHOS = RHO*RHO
```
 $\sim$ 

 $\ddot{\phantom{a}}$ 

```
FIGM = FIG(M)CALL TMMPROD(AVEC,AF,VEC,NM,NVVC,NMAX,NDFP,TP2 )
    FICMI = 1.0/EIGM
    R11 = 2.0*TP2 (M, M) /PHO
    R2 = -REAL(TP(M, M))A2 = -AIMAG(TP(M,4))ORF = -ATMAG(RI)/A2
    DMJ = EIGMI*( RFAL(RI1)+DRF*R2)
    COFF = 0.5*EIGM*DMU - RFI*ORF
    DVFL = VEL*COEF
    PRINT 1000, RFI, ORF, OMU, OVEL
    IF (NDER .FQ. 1) IETURN
    R14 = 2.0*FIGM*DMU*DMU
    RI5 = 0.0
  9 CONTINUF
    CALL LEFCROS(IMATCH, RHO, REI, VEL)
    7F4 = SORT(RcF/RH])
    DENL = DENOENI = 1.O/DEN
    (Grl TO 2
  1 COlNTINUE
    IMATCH = IMATCH+1
    V = L = V = LnENL = DEN
    RHN = RFF*DFNI*DFNI
    CALL FOMATCH(IMATCH, RHO, REI, VEL)
  2 CONTINUE
    CALL SOUND(MACH, DEN, SOS, DSOS, SOSOS)
    SOS = SOS*UNITL
    ODSS = DSOS*UNITL
    SOSOS = SDSOS*UNITL
    F=VEL-SnS
    PER = F*100.0/VEL
    PRINT 2500
    PRINT 3000, IMATC4,RHO,DFN,VFL,SOS,PFR
    WRITE(7,3000) IMATCH,RHO, DEN, VEL, SOS, PER
    IF ( ABS(PER) - PFRF I 500,500,5
  5 IF (IMATCH .NE. MAXMAT) GO TO 10
    DRINT 1000,IMATCH
    WRITE(7,1000) IMATCH
    GO TO 500
 10 CALL DERVOFN(DEN,NDER,RFI)
    IF (nON .NE. DENTROP) GO TO 200
    IF (F .GT. 0.0) G3 TO 200
    DS")S = 0.0
    SDSOS = 0.0
200 CONTINUE
    OF = DVEL - DSOS
    SOF = SDVEL-SDSOS
  H = NLI*(NLI*DF*DF-NL*F*SDF)
    IF (H .GE. 0.0) G3 TO 250
PRINT 2000, H,IMATCHRHOVFL,SOS
    WRITF(7,2000) H,IMATCH,RHO,VEL ,SOS
    GO TO 500
250 CONTINUE
    H = SQRT(H)
    H = SIGN(H, DF)
    DrN = DEN - NL*F/(DF+H)
    IF (DENL - DENTROP) 260,290,270
260 IF (D.FN - DENTROP) 290,290,280
270 IF (DEN - DFNTROP) 280,290,290
280 DEN = DENTROP
290 CONTINUE
    DENI = 1.O/DEN
    DEL = DFN - DEFL
    00 100 L=1,NVEC
       IF (L .EQ. MI 30 TO 100
    QIT = DRF*DRF*TP(LMI*TP(M,L) - 2.0/RHO*DRF*(TP2(L,M)*TP(M,L)+
   1 TP2(ML)*TP(LM)) + 4.0/RHOS*TP2(L,M)*TP2(M,L)
    RIT = RIT /( 1.0-EIGM/EIG(L) )
```
 $R15 = R15 + R1T$ 100 CONTINUE RIS = 2.0\*EIGMI\*RIS QIT = - EIGMI\* ( 6.0\*TP2(M, M)/RHOS-4.0\*TP(M, M)\*DRF/RHD+VSAU\*ORF\* DRE )  $\mathbf{1}$  $R18 = -EIGMI*TP(M,M)$ SDRF =  $-MIMAG(RI5+RI4+RI7)/ATMAGIRIB)$ SOMIL = REAL (R15+RI4+RI7) + REAL(RI8) \*SORE SDVEL = DVEL\*COFF + VEL\*( 0.5\*FIGM\*(SDMJ-FIGM\*DMU\*DMU) + RFI\*(RFI\* DRE\*ORE-SDRE) )  $\mathbf{1}$ PRINT2000, SDRF, SDMU, SDVFL RETHRN 1000 FORMAT(//,17H REDJCED FREQ. = , F8.3, /, 63H \*\*THE DERIVATIVES ARE W. IR.T. SQRT(SEA LEVEL DENSITY/DENSITY) \*\*\* / , / , 28H DERIV. OF REDUCED  $2FRBQ_+ = 15.417.22H$  DERIV. OF FREQ\*\*2 =  $15.417.$ 3 23H OFPIV. OF VELOCITY = ,F13.4) 2000 FORMAT(/+22H SECOND OFRIV. OF RF =+E13.4+29H + SECOND DERIV. OF FR 150\*\*2 =, F13.4,24H , SECOND DERIV. OF VEL=,513.4) END.

Subroutine SOUND

```
SUBROUTINE SOUND(MACH, RHO, SOS, DSOS, SDSOS)
      REAL MACH
C \approxRHT = SORTLSFA LEVEL DENSITY)/SQRTLDENSITY)
      IF (RHD .GT. 1.836826882) GD TO 10
      A = 1515.6395713 = -520.6920622C = 121.1824916SOS = MACH* ( A+RHP*(B+PHO*C) )
      0535 = MACH*[-B+2.0*PH9*C]SJSOS = MACH * 2.0 * 0
      RETURN
   10 SOS = MACH*968.08
      0.505 = 0.0SOSOS = 0.0RETURN
      CND
```
Subroutine LEGROOT

```
SUBROUTINE LEGROOT (NEIG, ICON, REI, G, IAR, IPRT, NL)
      COMMON/BLK2/ FIG, VEC, AVEC, DIFS, SDIES
      COMPLEX FIG(12), VFC(12,12), AVFC(12,12), DIFS(12), SDIFS(12)
      DIMENSION REI (1), ICON(1), G(1), IAR(1)
      REAL IOK, MINIOK
C^*KUMAR G. BHATIA, JUNE 12,1972.
      COMPUTES THE ROOTS USING MODIFIED LEGUERRE ITERATION, WHERE THE
C^*\bulletROOTS CORRESPOND TO THE IMAGINARY PART OF INVERSE OF THE FREQ.*
C*SQUARED AS A FUNCTION OF INVERSE OF REDUCED FREQ. (RE).
C*\starAT INPUT REI(1) CONTAINS I/RE WHERE FUNCTION+DERIVATIVES ARE KNOWN
C*AT DUTPUT REILJ) CONTAIN PROJECTED ROOTS
                                                                              \boldsymbol{\star}C \ddot{\phi}PROJECTED CROSSING = 3000, REAL PART OF FIGENVALUE IS NEGATIVE
                                                                              \pmb{\star}C*C*PROJECTED CROSSING = 2000, ICON(J) .NE. 0
       PROJECTED CROSSING = 1000, REAL REI(J) COULD NOT BE PREDICTED
C*\bullet\mathsf{r} \star10K = RFI(1)RFI2 = 0.5*IOK
       N = 0CALL DAMPAR (NEIG, FIG, G, IAR)
```

```
IF (IPRT .NF. 0O PRINT 1000
   00 200 J=1,NFIG
      I = IAR(J)II = I\simG! = 0.0
   G2 = 0.0A = 0.0
      IF ( G(I) .FQ. -1000.0 ) GO TO 4
      IF (ICCN(J) .EQ. 0) GO TO 5
   RFI(J) = 2000.0RFIJ = RFI(J)
   GO TO 100
 4 RFI(J) = 3000.0RFIJ = RFI(J)
      GO TO 100
  5 CnNTINUP
       AO = AIMAG(EIG(II)
       Al = AIMAG(DIFS(I))
       A2 = AIMAG(SDIFS(I))
    RO=RFAL(EIG(I)) S RI=REAL(OIFS(I)) S P2=REAL(SDIFS(I))
   GO = G(I) $ G1 = (A1 - GO*R1)/RO $ G2 = (A2-GO*R2-2*6I*R1)/RO<br>A = G1*G1 - GO*G2A GI*G1 - GO*G2
IF (NL .NF. 0) A = (NL-1)*( (NL-!)*GG*G I - NL* G O *G2 1
    IF ( A .GT. 0.0 ) GO TO 10
    IF (GO .LT. 0.0) 30 TO 8
    IF (GI .GF. 0.0) RFI(JI = IOK - GO/GI
    IF (GI .LT. 0.0) RFI(J) = IOK + GO/Gi
    IF (RFI(J) .LT. RFI2) RFI(J) = RFI2
    GO TO 12
  8CONTINUF
    N = N + 1
       RFI(J) = 1000.0
    RFIJ = RFI(J)
       GO TO 100
 10 IF (NL .EQ. 01 GO TO 11
RFI(JI = 10K - NL*GO/(Gl+SQRT(4))
    GO TO 12
 11 RFI(J) = 10K - GO/SQRT(A)
 12 CONTINUE
    RFIJ = RFI(J)
    IF ( J .EQ. 1 ) Gi TO 100
    IF ( RFIJ .GF. RFI(J-1) 1 GO TO 100
    J1 = J - 1DO 15 I=l,Jl
    IF ( RFIJ .GF. RFI(J-I) ) GO TO 16
    JMIN = J - I15 CONTINUE
 16 S-VEI = IAR(J)
    JJMIN = J-JMIN
    DO 20 I=1,JJMIN
    IAR(J-I+1) = IAR(J-I)20 RFI(J-I+1) = RFI(J-I)
    RFI(JMIN) = RFIJ
    IAR(JMIN) = SAVFI
100 CONTINUE
    IF (IPRT .EQ. 0) O0 TO 200
    PRINT 1500,GO ,G1,G2,A,II,RFIJ
200 CONTINUE
    IF ( RFI(1) .GT. 3.0 ) GO TO 403
    IF ( RFI(NEIG) .LE. 0.0 ) GO Tn 400
    NFIGI = NFIG - 1
    DO 300 J=1,NFIG1
        JJ = NFIG1 - J + 1IF (RFI(JJ)) 250,250,300
250 JJ1 = JJ + 1
        00 300 I=1,JJ
```
 $\lambda$ 

```
RFI(I) = PFI(JJI)300 CONTINUE
 400 CONTINUE
     IF ( N .LT. NEIG) RETURN
     PRINT 2000, N
1000 FORMAT(/,19H SUBROUTINE LEGROOT, /,6X,8H DAMPING, 10X, 12H FIRST DERI
    1V.7X.13H SECOND DERIV.4X.20H RADICAL IN LEGUERRE, 3X.15H EIGENVALUE
    2 NO. 3X, 19H PROJECTED CROSSING)
1500 FORMAT (415X, 511.4, 5X), 10X, 12, 13X, 511.4)
2000 FORMAT(//,38H ARGUMENT OF LAGUERRE IS NEGATIVE FOR , I3, 7H MODES)
```
 $END$ 

END

## Subroutine DAMPAR

```
SUBROUTINE DAMPARINEIG, EIG, G, IARI
 COMPLEX EIGILI
 DIMENSION G(1), IAR(1)
 14R(1) = 1G(1) = AIMAG(FIG(1)) / RFAL(FIG(1))IF (REAL(FIG(1)) . LF. 0.0) G(1) = -1000.000.5 I=2, NEIG
     IAR(I) = IG(I) = AIMAG(ElG(I)) / RFAL(FIG(I))IF (REAL(EIG(I)) .LF. 0.0) G(I) = -1000.0
     IC = II1 = I - 1D0 4 J = 1,11M = I1 - (J-1)ICC = IARI(C)MM = IAR(M)IF (GILCC) .LF. GIMMI) GO TO 5
        IT = IAR(M)IAR(M) = IAR(IC)IAR(IC) = ITIC = IC-1CONTINUE
4
5 CONTINUE
 RETURN
```
### Subroutine GETAERO

```
SUBROUTINE GETAERD (NM, NMAX, RFI, ID, RFIL, RFIR, DEL)
      COMMON/BLK1/ AF, DAF, SDAF
      COMPLEX AF(12,12), DAF(12,12), SDAF(12,12)
C *GETS AERODYNAMIC FORCES FROM RANDOM ACCESS FILE 88 IF ID=0.FLSE
                                                                               \,C^*GETS DERIVATIVES TOO. ENTRY GETDAER GETS DERIVS. ONLY.
                                                                               \pmb{\times}C^*RFI = 1.0/REDUCED FREQ., RFIMIN = FIRST PFI RECORD JV 88.
                                                                               \ddot{\phantom{1}}DEL = CONSTANT INCREMENT OF REI ON 88.
C*\starC*
      KUMAR G.BHATIA, JUNE 13,1972.
                                                                               \starC^*IF (RFI .GE. RFIL .AND. RFI .LF. RFIR) GO TO 10
      PRINT 2000, RFI
 2000 FORMATI/,* REI = *,F10.3,*, IS OUTSIDE THE RANGE OF VALUES *)
      STOP
```

```
10 CONTINUE
  NW = 2*NMAX*NMAX
  STFPS = (RFI-RFIL)/DEL
  IK = STEPS
  IR = 2
  IF ((STEPS-IK) .LE. 0.5) IR=1
  PFI = RFIL + (IK+IR-1)*DEL
   IK = (IK+IR-1)*3 + 1CALL READMS(88, AF, NW, IK)
   IF (ID .EQ. 0) RETURN
  ENTRY GETDAER
   CALL READMS(88,DAF,NW,IK+1)
   CALL READMS(88,SDAFNW,1K+2)
   RETURN
   FND
```
Subroutine RANDAX

```
SURROUTINF RANDAX(NM,NMAX,SS,PR,PHO,NRF)
      DIMENSION NRF(1)
      COMMON/BLKL/AF,OAF,SDAF
      COMPLEX AF(12,12),DAF(12,12),SDAF(12,12)
      DIMENSION RO( 2,12,12),Rl(2,12,12),R2(2,12,12)
      rQUIVALFNCE (AFRO),(DAFRI),(SDAF,R2)
C* THE SUBROUTINE READS FROM TAPE 4 AND-TRANSFERS TO RANDOM ACCESS *<br>C* FILE ON TAPE 88. THE AERO FORCE+DERIV MATRICES ARE MULTIPLIED*
C* FILE ON TAPE 88. THE AFRO FORCE+DERIV MATRICES ARE MULTIPLIED*<br>C* BY DENSITY PARAMETER BEFORE TRANSFER TO 88.
           BY DENSITY PARAMETER BEFORE TRANSFER TO 88.
C* KUMAR G.BHATIA, JJNE 13,1972
CCOMPUTE THE DENSITY PARAMETER
C OP IS IN LB.SEC**2/INCH UNITS<br>C 1NPUT SS=SEMISPAN, BR=REFEREN
C INPUT SS=SEMISPAN, BR=REFERENCE SEMICHORD ARE IN INCHES
C RHO=AIR DENSITY IN SLUGS/FT**3
      PI = 3.141592e5358979
      DP = 4.0*PI*BR*SS*SS*RHO
       REWIND 4
       READ(4) NK,MACH,NM
      CALL OPENMS(88,NRF,1600,0)
      NW = 2*NMAX*NMAX
       DO 100 IK=1,NK
       READ(4) RF, X, ((RO(1,I,J),I=1,NM),J=1,NM),((RO(2,I,J),I=1,NM),J=1,
                       NM)
      1
       READ(4) ((R1(1,I,J),I=1,NM),J=1,NM),((R1(2,I,J),I=1,VM),J=1,NM)
       READ(4) ((R2(1,IJ),J I=INM)J=1,NM),((R2(2, IJ), I = , N M ) , J = I N M )
       RFI = 1.0/RF
       F= DP*RFI*RFI
          DO 10 I=1,NM
          DO 10 J=1,NM
          AF(I, J) = F*AF(I, J)DAF(I,J) = F*DAF(I,J) - 2.0*RFI*AF(I,J)SDAF(I,J) = F*SDAF(I,J) - 2.0*RFI*(2.0*DAF(I,J)+RFTsAF(I,J))
    10 CONTINUE
          IK3 = (IK-I)*3 + 1
          CALL WPITMS(88,AF,NW, K3)
          CALL WDITMS(88,DAF,NW,1K3+1)
          CALL WRITMS(88,SDAF,NW,IK3+2)
```
**100 CONTINUE RETURN** END

## **Subroutine LEFCROS**

SUBROUTINE LEFCROS(IMATCH, RHOM, REIMIN, SVEL) COMPLEX AF(12,121,DAF(12,12),SDAF(12,12),TP(12,12),TP2(12,12),<br>TetG(12),VEC(12,12),AVEC(12,12),DTES(12),SDTES(12) **1** EIG(12),VEC(12?,1),AVCC(12,12),DIFS(12),SDIFS(12) DIMENSION INTH(12,2)1,NQF(1600),ICPN(12),SM(12,12),SK(12,12), **1** C(12,12),RFI(12) ,G(12),IAR(12),VEL(12 ,RHO(10) **EQUIVALENCE** (SK,C) COMPLeX **MUM** COMMON NMNMAX,NEIG,NVEC COMMON/BLK1/ AF, DAF, SDAF COMMON/BLK2/ FIG,VECAVFC,OIFS,SDIFS COMMON/BLK3/ TP,TP2 COMMON/BLK4/ **SM,C, INTH NAMELIST/NAM1/** SK, SM,LSTIFF,SS,BP,NM,RFIL,RFIR,DFL, **1** NR1nT,NITMAX,ND,PHO,RFTMIN,TPRT,IOPT NAMCLIST/OPTION/ NMAX,NFIG,NEVQFD,FIGPAT,NL,ICON  $C^*$ C\* COMPUTES FLUTTER CROSSINGS AND VELOCITIES FOR SINGLE OR MULTIPLE\*<br>C\* DENSITIES, IMATCH = 0 AND ND = NO, OF DENSITIES, \* C\* **DENSITIES FOR THE LOWEST FLUTTER VELOCITY AND OTHER INFO IS\*** THE LOW OF LOW THE LOWPST FLUTTER VELOCITY AND OTHER INFO IS\* **C\*** RETURNED TO THE CALLING PROGRAM. THE **INITIAL** GUESS FOP PFIMIN\*  $C*$  IS PICKED UP FROM THE NAMELIST FOR IMATCH = 0 OR 1, FOR OTHER\*<br> $C*$  VALUES OF IMATCH THE GUESS SUPPLIED FROM THE PAPAMETER LIST. \* <sup>C</sup> \* VALUES OF IMATCH THE GUESS SUPPLIED FROM THE PAPAMFTFR LIST. \* C\* KUMAR **G.** BHATIA, PROGRAM CHECK COMPLETED JULY 20,1972. \* **Ca** \*\*\*\*\*\*\*\*\*\*\*\*\*\*\*\*\*\*\*\*\*\*\*\*\*\*\*\*\*\*\*\*\*\*\*\*\*\*\*\*\*\*\*\*e\*\*\*\*\*\*\*\*\* \*\*\*\*\*\*\*\*\* C\* DEFINITION **AND** ASSIGNEMCNT OF **THF** NAMPLIST NAMI PARAMrTFRS **C\* LSTIFF = 0 CIAGONAL STIFFNESS** MATRIX **IS INPUT IN** SK, **DIAGONAL** 士 C\* **FLEXIBILITY MATRIX IS COMPUTED AND STORED IN SK .** THE THE FULL STIFFNESS MATRIX IS INPUT IN SK, IS INVER **C\*** LSTIFF = **+1** FULL STIFFNESS MATRIX IS INPUT IN SK, IS INVFPTrD AND\* C\* LSTIFF = -1 DIAGONAL OR FULL FLEXIBILITY MATRIX IS INPUT IN SK<br>C\* SK = GENERALISED STIFFNESS OR FLEXIBILITY MATRIX, SEF LSTIFF<br>C\* SM = GENERALISED MASS MATRIX, MAYBE DIAGONAL OR FULL<br>C\* SS = SEMISPAN, BR = REFERENCE CHO **C\*** SS **=** SEMISPAN, BR **=** REFERENCE CHORD **-** BOTH **MUST** BF IN APPROPRIATF\* C\* UNITS **\*** C\* DEL = EQUAL INCREFeNT ON PFI AT WHICH AERODYNAMIC FORCES ARF ON \*W9 **C\*** TAPE 4 **\*** TAPE 4<br>
C\*<br>
RFIL = MNIMUM VALUE OF REI ENR WHICH AERO EORCES ARE SUPPLIED<br>
C\*<br>
RFIR = MAXIMUM VALUE OF REI ENR WHICH AERO EORCES ARE SUPPLIED<br>
C\*<br>
SUPPLIED AT EQUAL REI INTERVAL OF DEL, STARTING WITH REIL<br>
C\*<br>
SUPPLIED AT **C\*** FIRST **AND** SUBSEQUrNT CIGFNSOLUTIONS C\* NEVRED JNF. O AFTER THE FIRST EIGENSOLUTION ONLY THE SMALLEST \*<br>
C\* EIGENVALUES (AND VECTORS) ARE COMPUTED SUCH THAT THE SMALLEST \*<br>
C\* EIGENVALUE NOT COMPUTED IS AT LEAST EIGRAT TIMES THE FLUTTER \*<br>
C\* ICON IS INITIALL **C\*** ICON IS INITIALLY **SET** TO ZERO, IF ICON(L) IS INPUT **AS** NONZcRO **\*** C\* THE L TH LARGEST DAMPING ROOT PROJECTION FOR FINDING RFI, IS C\* **NOT** COMPUTED **\***

```
NITMAX = MAXIMUM NUMBER OF ITERATIONS ALLOWED PER ROOT
f *c \timesNRONT = NO. OF ROOTS TO BE SEARCHED
      ND = NO. OF DENSITIES FOR WHICH THE FLUTTER CROSSINGS ARE DESIRED*
C^*RHO IS THE VECTOR OF DENSITIES IN APPROPRIATE MASS UNITS
C \starIPRT = 0 SUMMARY PRINTOUT ONLY, =1 RODT PREJECTIONS AND EIGENVALU*
C^*ES PRINTED AT EACH STEP, = 2 EIGENVALUE DERIVS, AND EIGEN*
C *VECTORS ALSO PRINTED AT EACH STEP NL SPECIFIES THE ASSUMED NJ. OF ZEROS OF DAMPING AS A FUNCTION OF*
C \neqC *RFI, NU=0 ASSUMES DAMPING AS A TRANSCEDENTAL FUNCTION, DEFAULT*
C^*\bulletC*VALUE IS 0
      REI = RECIPROCAL OF REDUCED FREQUENCY = REDUCED VELOCITY
C^*\bulletREIMIN = INITIAL GUESS FOR REI
C =C ****
      REWIND 7
      00.5 I=1,12
    5 ICDN(I) = 0.0
      NL = 0IPIT = 0IPRT = 0NEVRED = 0NMAX = 12READIS, NAMI)
      WRITE(6, NAM1)
      N^{\text{eff}}G = N MNVEC = NM
      IF (IDPT .50. 0) GO TO 7
      READ (5, OPTION)
      WRITE(6, OPTION)
    7 CONTINUE
      DEL2 = DEL/2.0IF (LSTIFF) 14,6,12
    6 00 10 1=1, NM
      DO 10 J=1, YM
         IF [ J .FQ. ] ] C([,J]=1.0/SK(I,J)
   10 CONTINUE
      GO TO 14
   12 CALL MATINVISK, NM, DUMMY, 0, DET, NRF, INTH, NMAX, ISCALE)
   14 REFRHO = RHO(1)
      IF (RHOM .EQ. -1.3) RHOM = RHO(1)
      IF (IMATCH .NE. 0) REFRHO = RHCM
   15 CALL RANDAX (NM, NMAX, SS, BP, REFRHO, NRF)
      ENTRY FOMATCH
      IF (IMATCH .EQ. 0) GO TO 16
      ID = 1RHN(ID) = RHOM
   16 CONTINUE
      DO 500 ID=1, ND
      PRINT 9000
      PRINT 4000, RHO(ID), REIMIN
      WRITE(7,4000) RHO(IO), REIMIV
      NR = 120 CONTINUE
      DO 100 I=1, NITMAX
      PRINT 9000
      CALL GETAERO(NM, NMAX, RFIMIN, O, RFIL, RFIR, DFL)
      IF (ID .EQ. 1 .AND. IMATCH .LF. 1) GO TO 40
      DM = RHO(1D)/RFFRHODO 30 IA=1, NM
      DO 30 JA=1, NM
   30 AF(IA, JA) = DM * AF(IA, JA)
   40 CALL EIGSOL (NM, NMAX, NFIG, NVEC, IPRT)
      CALL GETDAER(NM,NMAX,RFIMIN,1,RFIL,RFIR,DEL)
      IF (ID .EQ. 1 .AND. IMATCH .LF. 1) GO TO 60
      00.50.1A=1,NM
      DO 50 JA=1, NM
      DAFIIA, JA) = DM = DAFIIA, JA)
    50 SDAF(IA, JA) = DM * SDAF(IA, JA)
   60 CALL DERF(2,NM,NMAX,NVEC,RFIMIN, IPRT)
          REIII = REIMINCALL LEGROOT(NEIG; ICON, RFI, G, IAR, IPRT, NL)
```

```
PRINT 1000, I, RFIMIN, (RFI(J), J=1, N=IG)
    IF (NFVRED .EQ. 0O GO TO 80
    NEVRFD = 0IM - IAR(NR)
    MUM - EIG(IM)
    IMI - IM + 1
    DO 70 J=IM1,NM
    D = MUM/EG(J)IF (D .GE. FIGRATI GO TO 75
 70 CQNTINUE
    N = IG = NMNVEC = NM
    GO TO 80
 75 NEIG = J-1
    NVrC - J-1
    PRINT 6000,NVEC
    WRITE(7,6000) NVE:
 80 IF ( ABS(RFIMIN-RFI(NR)) .LC. DEL2 ) Gn TO 110
    RFIMIN = RFI(NR)
    IF (RFIMIN .GT. RFIL .AND. REIMIN .LT. RFIR) GO TO 100
    NR1 = NR - 1
    PRINT 7000, NR1,RFIMIN
    WRITE(7,70001 NR1,RFIMIN
    IF (NR1 .GT. 0) GO TO 400
    STOP
100 CONTINUE
    PRINT 1500, NR,I
    STOP
110 CONTINUE
    IM - IAR(NR)
    PRINT 5000, IM,(EIG(I),T=1,NrTGI
    PRINT 5500, (IAR(II, I=1, NEIG)
    VEL(NR) = BP*SQRT(1.0/RFAL(CIG(IM)) )*RFIMIN
    IF (NR .NF. 1) GO TO 200
120 CONTINUE
    REWIND 4
    WRITE(4) IM,RFIMIN,VFL(NR),TP2(IM,TM),FIG,VFC,AVFC,AF,TP
    NFROOT = MR
    SVEL = VEL(NR)
200 IF (VFL(NR) .GE. VEL(NFROOT)) GO TO 300
    GO TO 120
300 PRINT 3000, NR,VEL(NR),RFIMIN,I
    WRITE(730001 NR,VEL(NR),RFIMIN, I
310 CONTINUE
    IF ( NR .FQ. NROOT ) GO TO 400
    NQ = NR+1
    IF ( ABS(RFIMIN-RFI(NR)) .GT. DFL2 ) GO TO 350
    RFI(NR) = RFIMIN
    WRITE(7,8000) RFI(NR), DEL2
    PRINT 8000, REI(NR), DEL2
    IM = IAR(NR)VFL(NPI = BR*SGRT(1.0/REAL(FIG(IM)) ) * RFIMINIF (VELINR) .GE. VEL(NFROOT)) GO TO 320
    REWIND 4
    WRITE(4) IM, REIMIN, VEL(NR), TP2(IM, IM), EIG, VEC, AVEC, AF, TP
    NFROOT = NRSVEL = VEL(NR)
320 CONTINUF
    PRINT 3000, NR,VEL(NR),RFIMIN,I
    WPITE(7,3000) NR, VEL(NR), REIMIN, I
    GO TO 310
350 CONTINUE
        RFIMIN = RFI(NR)
    IF (RFIMIN .GF. RFIL .AND. RFIMIN .LF. RFIR) GO TO 20
    NRI = NR - 1
    PRINT 7000, NR1,RFIMIN
    WRIT:(7,7000) NI, RFIMIN
```

```
400 CONTINUF
     IF (IMATCH .FQ. 01 RFIMIN = RFT(1)
     IF(IMATCH .NF. 0) GO TO 600
500 CONTINUE
600 CONTINUE
    RETURN
1000 FORMAT(//10H ITERATION,13, /,FI?.4,8, 5Fl2.4,(/20X,5F12.4))
1500 FORMAT(/,* PROGRAM TERMINATFD, COULD NOT FIND ROOT NO. *,13, IN*
    1,13,* ITERATIONS*)
3000 FORMAT(//,13H ROOT NUMBR (13,14H , VCLOCITY = ,F9.3,
   1 9H, RFI = ,F8.3,29H, NO. OF ITERATIONS REQD, = ,12)
4000 FOPMAT(///,11H DENSITY = , 15.6,12H , PFIMIN = ,F12.4)
5000 FORMAT(/,26H FLUTTER CIGENVALtJe NO. = ,13,13H, EIGFNVALUFS,/,
    1 (012.4/) )
6000 FORMAT(/,91H OPTION TO RFDUCE NO. OF FIG-NVALUES AND CIGPNVcCTORS
    1EXFRCISFD, NFIG AND NVFC SPT FQUAL TO,13)
5500 FORMAT(/,62H RFI FOR PREDICTED CROSSINGS CORRESPOND TO FIGENVALUES
    1 NUMB-RS,(/1215))
7000 FORMAT(/,6H FOUND, 13,42H ROOTS, RFI FOR THE NEXT ROOT PREDICTED =
    1,F10.4,21H ,IS BEYOND THF RANGF)
8000 FORMAT(/,35H RFI PREDICTED FOR THF NFXT oOOT = ,F10.4,
    I 52H, DIFFERFNCE FROM RFI FOR PREVIOUS ROOT IS LESS THAN,F8.4)
9000 FORMAT(IH1)
```

```
CND
```
Subroutine DERF

```
SUBROUTINE DERF(ND,NM,NMAX,NVFC,RFI,IPRT)
      COMMON/BLK1/ AF,DAF,SDAF
COMMON/BLK2/ FIG,VEC,AVEC,DIFS,SDIFS
     COMMON/BLK3/ TP,TP2
     COMPLEX AF(12,12),DAF(12,12 ,SDAF(12,12) ,EIG(12),VEC(12,12),
     I AVEC( 12,12),DIFS(12 ,SnIFS(12),TP(12,12),TP2(12,12),A,8,C,
2 MUM
C*
C* NO = NUMBFR OF DERIVATIVES REQUIRED, 1 OR 2. *
C* NM = NUMBCR OF MODES. *
Ca NMAX = MAXIMUM NUMBER OF MODES DEFIING SIZE OF VARIOUS ARRAYS. *
C* NVCC = NUMBER OF FREQUENCIES FOR WHICH THE DERIVATIVES CnMPUTCD. *
C* PF = REDUCED FREQUENCY *
C* a IG(NMAX) VECTOR OF INVERSE OF FREQUENCIES SQUARED. *
C* VEC(NMAX,NMAX) ARRAY OF EIGENVECTORS, ONF PER COLUMN. *
C* AVEC(NMAX,NMAX) ARRAY OF ASSOCIATED EIGENVECTORS, ONE PER COLUMN.*<br>C* AF(NMAX,NMAX) AIR FORCE MATRIX.
C* AF(NMAX,NMAX) AIR FORCE MATRIX. *
C* OAF(NMAX,NMAX) FIRST DERIVATIVC OF AF W.R.T. RFDUCED FREQUFNCY. *
C* SDAF(NMAX,NMAX) SECOND DERIV. OF AF W.R.T. REDUCED FREQ. *
C* DIFS(NMAX) FIRST DERIV. OF FIG(NMAX) W.R.T. 1/RF.<br>C* SDIFS(NMAX) SECOND DERIV. OF FIG(NMAX) W.R.T. 1/R
C* SDIFS(NMAX) S,ECOND DERIV. OF cIG(NMAX) W.R.T. 1/RF. *
C* TP(NMAX,NMAX),TP2(NMAX,NMAX) TEMPORARY STORAGE ARRAYS.<br>C* COMPUTES DERIVATIVES OF INVERSE OF FREQUENCY W.R.T. 1/
C.* COMPUTES DERIVATIVES OF INVERSE OF FREQUENCY W.R.T. 1/REDUCED a
C FREQUFNCY WHERE LAMBDA=FRCQ**2 IS DEFINED BY THE FQUATION *
Ca (STIFFNESS - LAMBDA(MASS+AF) )VC = 0
Ca KUMAR G. BHATIA, JUNE 8,1972. *
C*
\tilde{c} compute the required elements of triple product matrix
C AVEC TPASPOSED * OAF * VFC.
     CALt TMMPROD(AVEC,DAF,VEC,NM,NVFC,NMAX, 2,TP)
C COMPUTE THE FIRST DERIVATIVES OF 1./FREQ**2 W.R.T. 1/RF
      RF = 1.0/RFI
      DO 10 M=lINVEC
   10 DIFS(M) = -RF*RF*EIG(M)*TP(M,M)
      IF ( ND .rQ. 1 I RETURN
```

```
CCOMPUTE THF SECON DERIVATIVES OF 1./FRFQ**2 W.R.T. 1/RF
     CALL TMMPROD(AVFC, SDAF, VEC, NM, NVEC, NMAX, 1, TP2)
     RF4 = RF**4
     DO 100 M=1,NVEC
        MUM = FIG(M)
        A = -2.0*RF* DIFS(M)
        B = 0.0
        Dn 20 L=1,NM
          IF (L .EQ. M) GO TO 20
           R = B + TP(L,M)*TP(M,L)/(1.0 - MUM/FIG(L))
  20 CONTINUE
     B = -2.0*B*RFF4*MUMC = RFA*MUM*TP2(M,M)SNIFS(M) = A + B + CIF (IPRT .FQ. 2) PRINT 130),M,DIFS(M),SDIFS(M),A,B,C
  100 CONTINUE
 1000 FORMAT(// 48H DERIVATIVES IF INVCRSE OF FRrQ. SQUARED, NUMBEP,12,
    1/, 17H FIRST DERIVATIVF,F15.,3 .3.3,/,18H SrCCND OFRIVATIV =
    2/F13.3, E12.3, 1H=, 513.3, 512.3, 1H+, F13.3, 512.3, 1H+, F13.3, 512.3RETURN
     _ND
                            Subroutine TMMPROD
      SUBROUTIME TMMPROD(A_7D_7V_7N_7NV_7NMAX_7ND_7R1COMPLEX A(NMAX,11,0(NMAX,1),V(NMAX,1),R(NMAX,I),TFMP
C T
C COMPUTES A *D*V = R . IF ND=1 THrN ONLY DIAGONALS ARc COMPUTED
      n00 100 I=1,NV
      00 100 J=1,NV
      IF (ND .EQ. 1 .AND.I .NE. J) GO TO 100
      R(I, J) = 0.000 50 K =1,N
          TEMP = 0.0
          00 40 L=1,N
   40 TEMP = TFMP + D(K,L)*V(L,J)
          50 R(I,J) = R(I,JI + A(K,I)*TFMP
  100 CONTINUE
      RETURN
      FNO
                              Subroutine EIGSOL
       SUBROUTINE EIGSOL(NM,NMAX,NeIG,NVEC,IPPT)
      COMMON/BLK1/ AF,H,HL
      COMMON/BLK2/ EIG,VFC,AVFC,CNT,COLM
       COMMON/BLK3/ TP,TP2
      COMMON/BLK4/ SM,C,INTH
      COMPLEX AF(12,12),H (,1,12),HL (12,12) ,FIG(12),VcC(12,12)'
     1 AVEC(12,12),CNT(12),COLM(12),TP(12,12),TP2(12,12),SUM,SUM1
       DIMENSION SM(12,12),C(12,12),INTH(12,2)
C
\mathsf C is a set of \mathsf TC COMPUTE THE PRODUCT C*(SM+4F )
       00 10 I=1,NM
       DO 10 J=1,NM
          TP(I,J) = 0.0DO 5 K=1.,NM
     5TP(I,J) = TP(I,J) + C(I,K)*(SM(K,J)+AF(J,K))
```

```
10 CONTINUE
      INTH(1,1) = NMINTH(2,1) = NVEC
     CALL EECM(TP, EIG, AVEC, HL, H, CNT, CPLM, INTH, NMAX)
     IF (INTH(.,l) .EQ. NM) GO TO 15
     PRINT 1000, INTH(1,1)
      STOP
   15 CONTINUE
C COMPUTE TP2 = SM+AF , AND C*(SM+AF)
      DO 20 I=1,NM
      DO 20 J=1,NM
   20 TP2(I,J) = SM(I, J) + AF(I, J)DO 30 I=1,NM
      DO 30 J=1,NM
         TP(I,J) = 0.0DO 25 K=1,NM
   25 TP(I,J) = TP(I,J) + C(I,K)*TP2(K,J)
   30 CONTINUE
      INTH(1,1) = NMINTHI2,1) = NVEC
      CALL EECM(TP, EIG, VEC, HL, H, CNT, COLM, INTH, NMAX)
      IF (INTH(ll) .EQ. NM) GO TO 40
      PRINT 1000, I.NTH(l,1)
      STOP
   40 CONTINUE
C NORMALIZE VEC
      00 50 J=1,NVEC
         SUMR = 0.0DO 45 I=1,NM
   45 SUMP = SUMP + REAL(VEC(IJ))f** 2+ AI4AG(VCC(IJ)**2
         SUMR = SQRT(SU4R)
      00 50 I=1,NM
         VEC(I,J) = VEC(I,J)/SUMR50 CONTINUE
C NORMALIZE AVEC
      00 70 J=1,NVEC
         SUM = 0.0DO 60 I=1,NM $ SUMI = 0.0
            DO 55 L=1,N
   55 SUM1= SUM1+ TP2(I,L)*VFC(L,J)
   60 SUM = SUM + AVEC(I, J)*SUM1
      DO 70 I=1,NM
         AVFC(I,J) = AVEC(I,J)/SUM
   70 CONTINUE
      IF (IPRT .EQ. 0) ;O TO 100
      PRINT 2000, (FIG(I),I=1,NFIG)
       IF (IPRT .EQ. 1) GO TO 100
       PRINT 3000, ((VEC(I,J),J=1,NVEC), I=1,NM)
       PRINT 4000, ((AVEC(I,J),J=1,NVEC),I=1,NM)
   1300 CONTINUE
       RETURN
  1000 FORMAT(//,31H NUMBER OF FIGENVALU-S COMPUTED,15)
  2000 FORMAT(//,12H EIGENVALUES/(1X,5(E14.3,F12.3)))
  3000 FORMAT(//,13H FIGFNVFCTOPS,,(IX,5(F14.3,EI2.3))
 4000 FOPMAT(//,24H ASSOCIATED EIGENVECTORS, /, (1X, 5(E14.3, F12.3)))
       'ND
```
 $\overline{a}$ 

## APPENDIX C

## USAGE DESCRIPTION OF LANGLEY LIBRARY SUBROUTINES USED BY PROGRAM MATCH

Usage descriptions of the Langley library subroutines used by program MATCH are presented in this appendix.

## Langley Library Subroutine MATINV

## Language: FORTRAN

Purpose: MATINV solves the matrix equation  $AX = B$  where A is a square coefficient matrix and B is a matrix of constant vectors. The solution to a set of simultaneous equations, the matrix inverse, and the determinant may be obtained. If the user does not want the inverse, use SIMEQ for savings in time and storage. For the determinant only, use DETEV.

## Use: CALL MATINV (A, N, B, M, DETERM, IPIVOT, INDEX, NMAX, ISCALE)

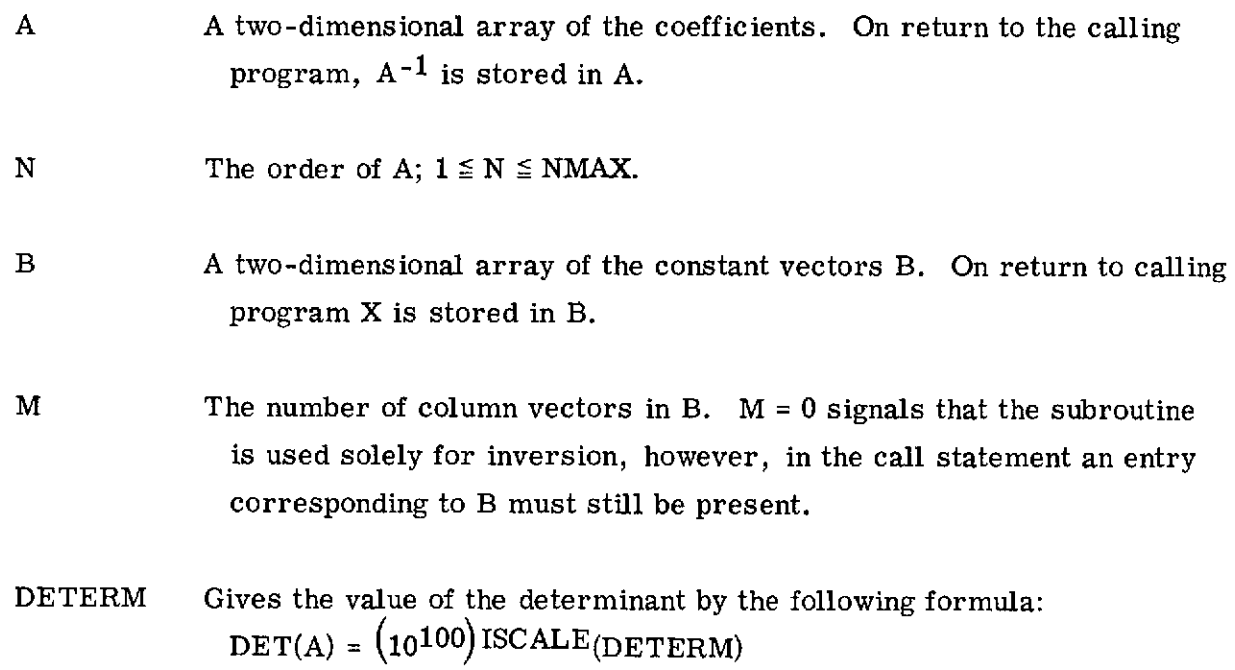

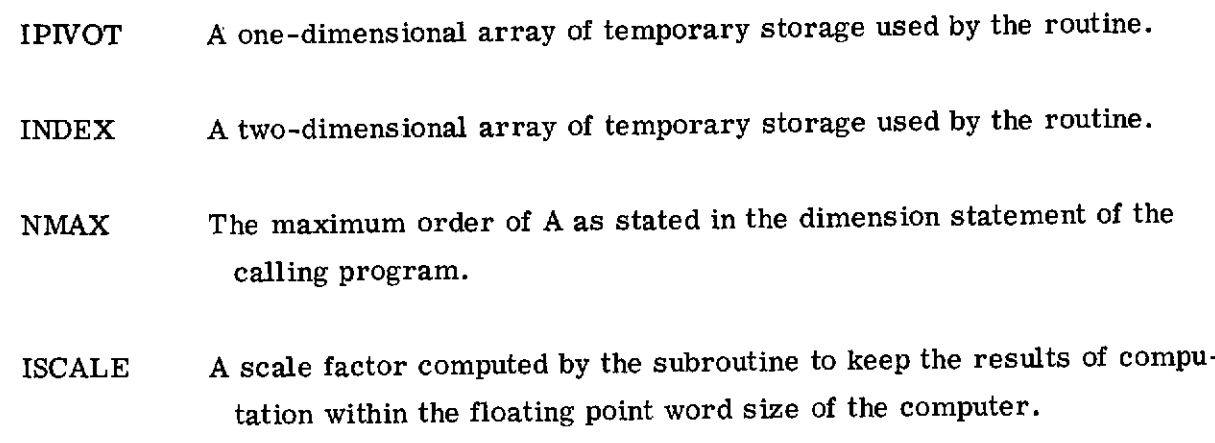

Restrictions: Arrays A, B, IPIVOT, and INDEX are dimensioned with variable dimensions in the subroutine. The maximum size of these arrays must be specified in a DIMENSION statement of the calling program as: A (NMAX, NMAX), B (NMAX, M), IPIVOT (NMAX), INDEX (NMAX, 2). The orginal matrices, A and B, are destroyed. They must be saved by the user if there is further need for them. The determinant is set to zero for a singular matrix.

- Method: Jordan's method is used to reduce a matrix A to the identity matrix I through a succession of elementary transformations:  $\ell_n$ ,  $\ell_{n-1}$ ,  $\ldots$ ,  $\ell_1$ . A = I. If these transformations are simultaneously applied to I and to a matrix B of constant vectors, the results are  $A^{-1}$  and X where  $AX = B$ . Each transformation is selected so that the largest element is used in the pivotal position.
- Accuracy: Total pivotal strategy is used to minimize the rounding errors; however, the accuracy of the final results depends upon how well-conditioned the original matrix is.

Reference: Fox, L.: AN INTRODUCTION TO NUMERICAL LINEAR ALGEBRA

Storage: 5428 locations.

## Subroutine OPENMS

Language: COMPASS

Purpose: To open a random access file.

Use: CALL OPENMS (U,IX,L,P)

where

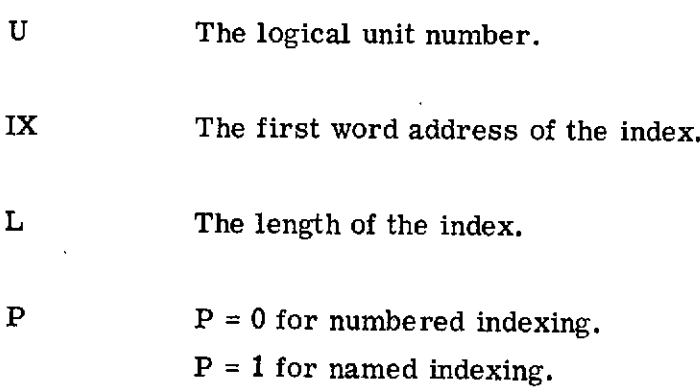

- Restrictions: OPENMS must be the first operation on a random access file. The file must be a disk file. For n index entries, the length of the index must be at least  $2n + 1$  if using named indexing, whereas the index length must be at least  $n + 1$  for numbered indexing.
- Method: OPENMS sets the first word in the index to a positive number for numbered indexing or to a negative number for named indexing. The random access bit, index address, and index length are set by OPENMS into the FET of the file for system communication. If the file already exists, the master index is read into central memory.

Accuracy: Not applicable.

References: None.

Storage:  $103<sub>8</sub>$  locations.

Subprograms used: GETBA, SIO\$, SYSTEM

Error messages: (1) UNASSIGNED MEDIUM FILE XXXXXX

- (2) FILE DOES NOT RESIDE ON A RANDOM ACCESS DEVICE, **XXXXXX**
- (3) INDEX BUFFER IS OF INSUFFICIENT LENGTH, XXXXXX

XXXXXX is the file name. Termination is abnormal in each case.

Î.

## Subroutine WRITMS

Language: COMPASS

Purpose: To write a record on a random access file.

## Use: CALL WRITMS (U, FWA,N,I)

where

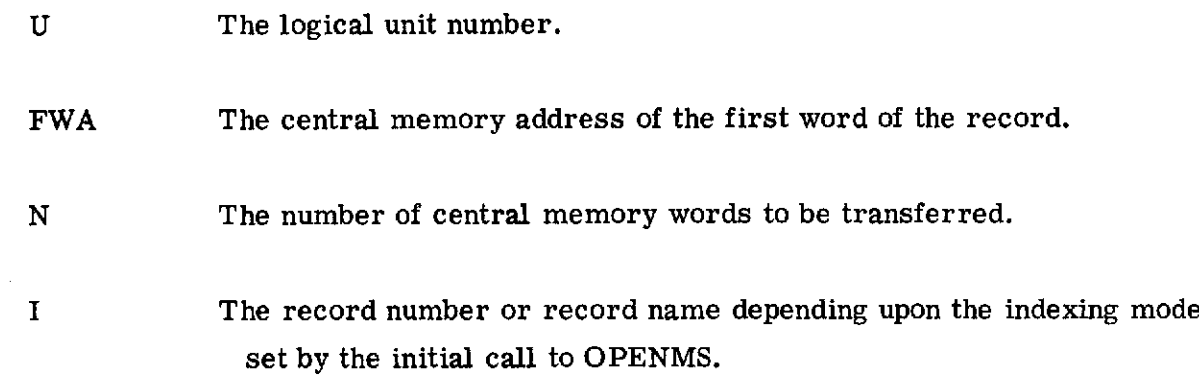

Restrictions: The file must have been opened by a call to OPENMS.

Method: The specified record is written on the file and an address entered in the index to reference the record.

Accuracy: Not applicable.

References: None.

Storage:  $1028$  locations.

Subprograms used: GETBA, SYSTEM, SIO\$

## Error messages: (1) UNASSIGNED MEDIUM, FILE XXXXXX

- (2) FILE WAS NOT OPENED BY A CALL TO SUBROUTINE OPENMS
- (3) INDEX BUFFER IS OF INSUFFICIENT LENGTH.

## Subroutine READMS

## Language: **COMPASS**

Purpose: To read a record on a random access file.

Use: **CALL** READMS (U,FWA,N,I)

where

U The logical unit number.

FWA The central memory address of the first word of the record.

N The number of words of the record to be transferred.

I The record number or record name depending upon the indexing mode set **by** the initial call to **OPENMS.**

Restrictions: The file must have been opened **by** a call to **OPENMS.**

Method: The disk address of the record is determined **by** using the index. If n words are requested to be transferred and there are m words in the record, where  $m \le n$ , m words are transferred. **If** m **>** n, n words are transferred.

Accuracy: Not applicable.

References: None.

Storage: 131<sub>8</sub> locations.

Subprograms used: GETBA, SYSTEM, SIO\$

Error messages: (1) UNASSIGNED MEDIUM, FILE XXXXXX

(2) FILE WAS NOT OPENED BY A CALL TO SUBROUTINE OPENMS

 $\cdot$ 

 $\ddot{\phantom{a}}$ 

- (3) RECORD NAME REFERRED TO IN CALL IS NOT IN THE FILE INDEX
- (4) \*READ PARITY ERROR\*
- (5) SPECIFIED INDEX IN THIS MASS STORAGE CALL .GT. MASTER INDEX OR IS ZERO.

Termination is abnormal.

J.

## Subroutine EECM

## Language: FORTRAN

Purpose: To compute eigenvalues and eigenvectors of a complex N by N matrix.

Use: CALL EECM **(A,** LAMBDA, VECT, HL, H, CNT, COLM,INTH, MAX)

A A two-dimensional complex array of the input matrix. It is not destroyed. LAMBDA A one-dimensional complex array of eigenvalues. They are arranged in descending order of absolute magnitude. VECT A two-dimensional complex array of eigenvectors. Each vector is normalized so that the sum of the squares of the moduli of the components is unity. HL,H Two-dimensional complex temporary arrays. CNT,COLM One-dimensional complex temporary arrays. INTH A two-dimensional integer array. Upon entry - Before each CALL, set INTH as follows: INTH $(1, 1)$  = N = order of matrix A. INTH $(2, 1)$  = NV = number of eigenvectors to be computed. Upon return  $INTH(1, 1) =$  the actual number of eigenvalues computed.  $INTH(2, 1)$  is destroyed.

MAX An integer, the maximum order of A.

Restrictions: The calling program must type the following complex arrays and dimension them as follows: A(MAX, MAX), LAMBDA(MAX), VECT(MAX, NV), HL(MAX, MAX),

H(MAX, MAX), CNT(MAX), COLM(MAX). The integer array is dimensioned INTH(MAX, 2).

Before each CALL to EECM, N and NV must be stored in the first 2 locations of INTH (see Use).

The column dimension, NV, for VECT may be **=N.** If no vectors are to be computed  $(INTH(2, 1) = 0)$ , VECT need not be dimensioned, but it must appear as an argument in the call statement.

The eigenvalues are not necessarily calculated in any absolute order, but are arranged in descending order of absolute magnitude prior to the calculation of the eigenvectors. Ten iterations per eigenvalue are allowed. In case of nonconvergence, the subroutine will return a value less than the order of the input matrix in INTH(1, **1).** Thus, the user should test  $INTH(1, 1)$  upon return. If, then, it is less than the value of the number of vectors asked for, only that number of eigenvalues and eigenvectors is computed. If the number of eigenvalues computed is less than the order of the input matrix, the programer may want to use arbitrary shifts on the input matrix, or add a constant to the diagonal. Either change may eliminate the difficulty. Matrices apt to get nonconvergence are lower triangular with all equal eigenvalues, those with ones on the lower diagonal, and those with one as the Nth component of the first row and zeros elsewhere.

If overflows or underflows occur, scaling the input matrix so that its largest element is in modulus about 1 will probably eliminate the difficulty.

Equal computed eigenvalues return identical corresponding eigenvectors even though linearly independent vectors may exist.

Method: The input matrix A is reduced to an upper Hessenberg matrix H by a sequence of elementary triangular and permutation matrices which make up a matrix P such that  $P^{-1}AP = H$ . The QR algorithm is made use of in EECM by applying unitary similarity transformations to Hessenberg matrices,  $H_i$ :  $H_1 = P^{-1}AP$ ,  $H_s = (h_{ij}(s))$  $= Q_S T_S$ ,  $H_{S+1} = Q_S^H H_S Q_S = Q_S^H Q_S T_S Q_S = T_S Q_S$  where  $Q_S^H$  is the product of plane rotations, chosen so that  $T_S$  is upper triangular. This process makes  $h_{n,n-1}^{(s)}$  converge to zero and therefore  $h_{nn}^{(s)}$  converges to an eigenvalue of A. When convergence is met  $(h_{n, n-1}^{(s)}$  negligible), the Hessenberg matrix H<sub>s</sub> is deflated (i.e., last row and column eliminated) and EECM proceeds with its leading principal submatrix (a new  $H_1$ ) of

order one less. If  $h_{n-1,n-2}^{(s)}$  becomes negligible, the eigenvalues of the lower righthand matrix of order two are calculated and EECM proceeds with the leading principal submatrix of order two less. It can be shown that convergence is accelerated by judiciously subtracting scalar matrices from the  $H_S$  matrices. EECM actually replaces  $H_S$  by  $H_S - k_S I$  so that  $k_S$  is one of the eigenvalues  $p_S$  or  $q_S$  of the lower right-hand  $2 \times 2$  matrix of H<sub>S</sub>. The choice of  $p_S$  or  $q_S$  is made on the basis of whether  $\left| h_{nn}^{(s)} - p_s \right|$  or  $\left| h_{nn}^{(s)} - q_s \right|$  is a minimum. The shift technique is applied at each iteration. Two passes of the Wielandt inverse power method are used to calculate the eigenvectors,  $Y_i$  of H. Very little work is required for the second pass since the necessary elementary triangular and permutation matrices are stored in COLM and INTH(col. 2) (both internal storage areas). Finally, the eigenvectors of A, P  $Y_i$  are calculated. The matrix P is in INTH (col. 1) and the lower part of H (internal arrays).

The theory and a complete description of the algorithms appear in the first reference.

- Accuracy: The accuracy obtainable in computing the eigenvalues of input matrix A is usually related to the spectral radius, rho(A), of matrix A or more generally to some norm of A times the norm of its inverse. Hence, the greater rho(A)/min(abs(LAMBDA(1))), the fewer significant digits the smaller eigenvalues may have. Accuracy also decreases as the order of the matrix increases. Close eigenvalues are usually less accurate than well separated ones.
- References: Wilkinson, J. H.: The Algebraic Eigenvalue Problem. Clarendon Press (Oxford), 1965.

Householder, Alston Scott: The Theory of Matrices in Numerical Analysis. First ed., Blaisdell Pub. Co., 1964.

Storage: 27458 locations.

## Subprograms used: None

Timing: On Control Data 6000 computer, time for the actual solution of all eigenvalues and eigenvectors of a 30 by 30 matrix was 5. 2 seconds. This was about 5 times faster than routines presently in the Langley library.

## **REFERENCES**

- 1. Bhatia, Kumar G.: An Automated Method for Determining the Flutter Velocity and the Matched Point. AIAA Paper No. 73-195, Jan. **1973.**
- 2. Anon.: U. S. Standard Atmosphere, 1962. **NASA,** U. S. Air Force, and U. S. Weather Bur., Dec. 1962.

 $\blacksquare$ 

J.